### **Relational Database Service**

## **Descripción general del servicio**

**Edición** 23 **Fecha** 2022-07-30

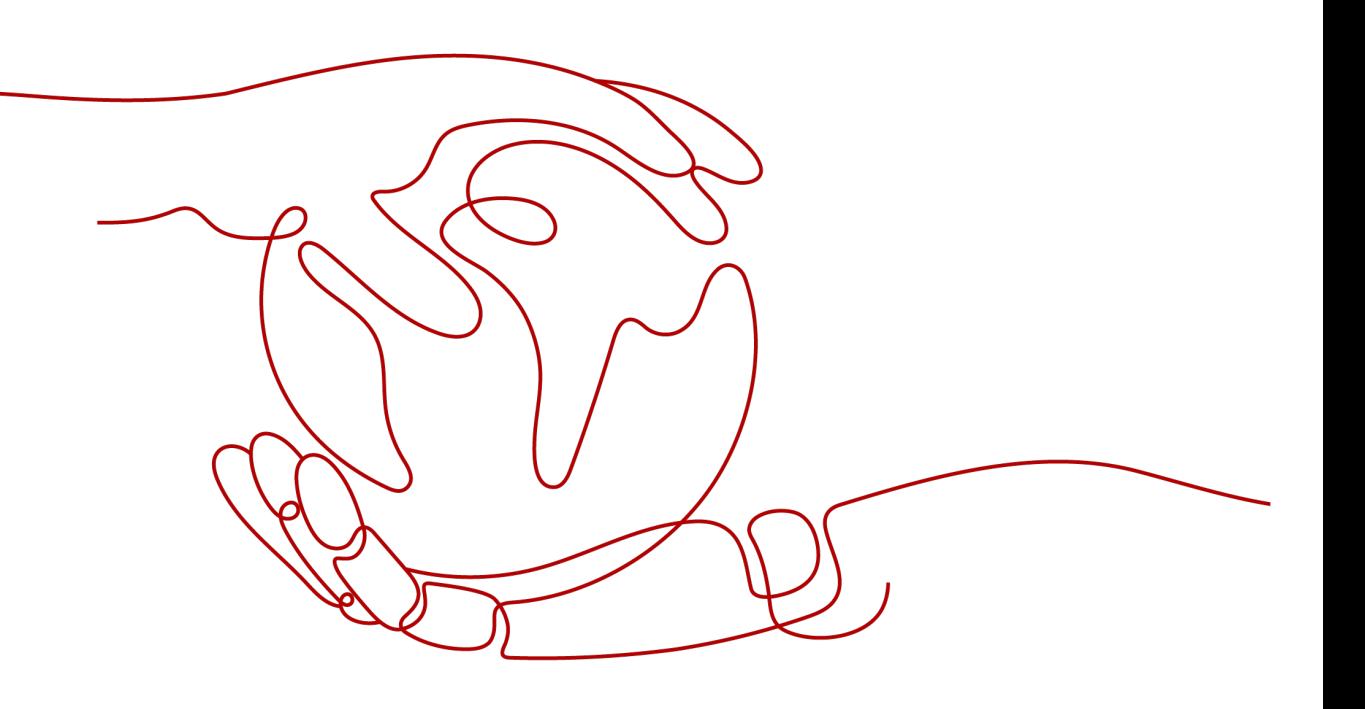

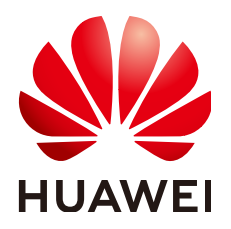

#### **Copyright © Huawei Technologies Co., Ltd. 2023. Todos los derechos reservados.**

Quedan terminantemente prohibidas la reproducción y la divulgación del presente documento en todo o en parte, de cualquier forma y por cualquier medio, sin la autorización previa de Huawei Technologies Co., Ltd. otorgada por escrito.

#### **Marcas y permisos**

#### SP y otras marcas registradas de Huawei pertenecen a Huawei Technologies Co., Ltd.

Todas las demás marcas registradas y los otros nombres comerciales mencionados en este documento son propiedad de sus respectivos titulares.

#### **Aviso**

Las funciones, los productos y los servicios adquiridos están estipulados en el contrato celebrado entre Huawei y el cliente. Es posible que la totalidad o parte de los productos, las funciones y los servicios descritos en el presente documento no se encuentren dentro del alcance de compra o de uso. A menos que el contrato especifique lo contrario, ninguna de las afirmaciones, informaciones ni recomendaciones contenidas en este documento constituye garantía alguna, ni expresa ni implícita.

La información contenida en este documento se encuentra sujeta a cambios sin previo aviso. En la preparación de este documento se realizaron todos los esfuerzos para garantizar la precisión de sus contenidos. Sin embargo, ninguna declaración, información ni recomendación contenida en el presente constituye garantía alguna, ni expresa ni implícita.

### **Huawei Technologies Co., Ltd.**

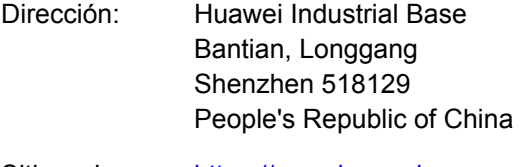

- Sitio web: <https://www.huawei.com>
- Email: support@huawei.com

## Índice

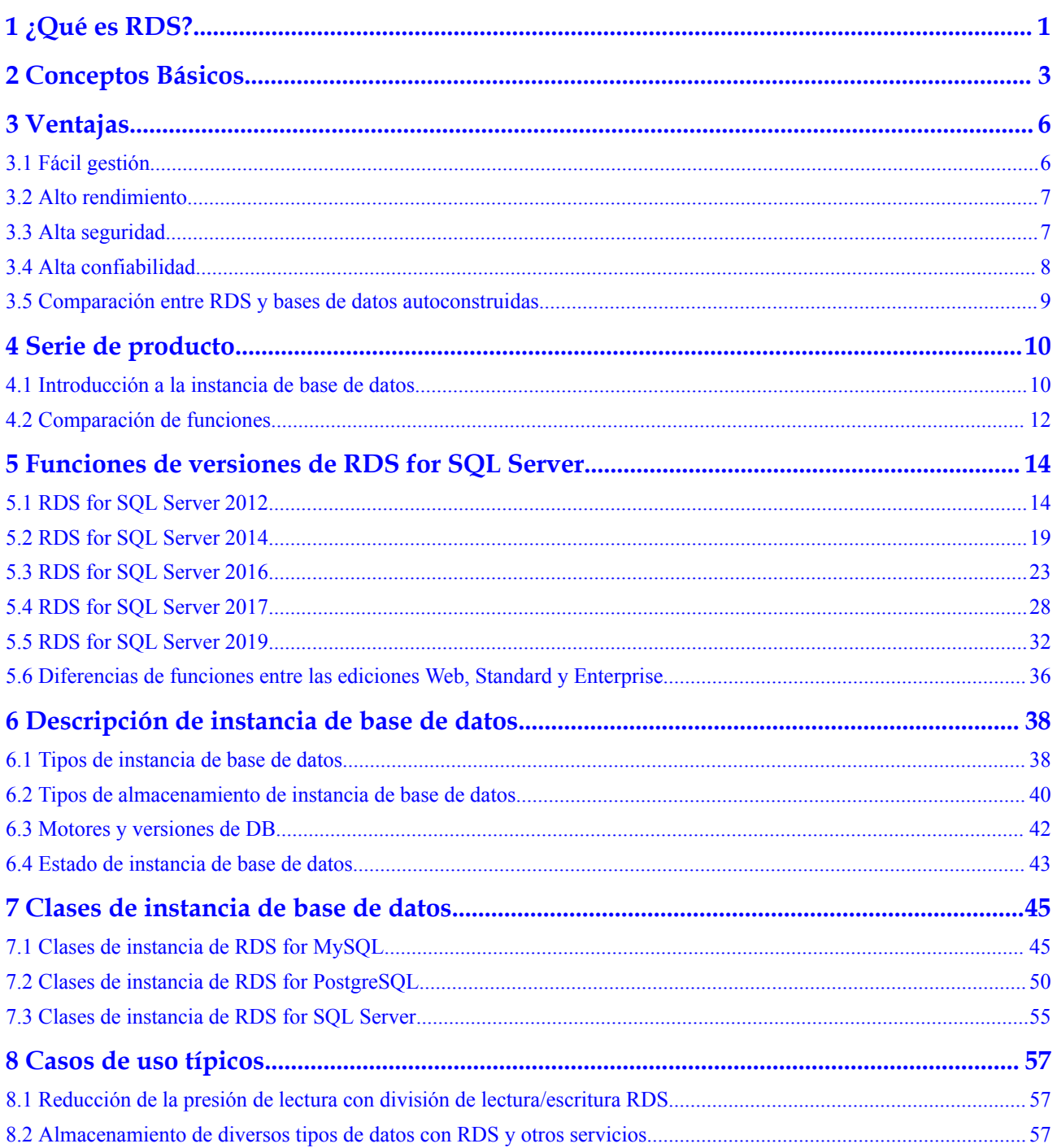

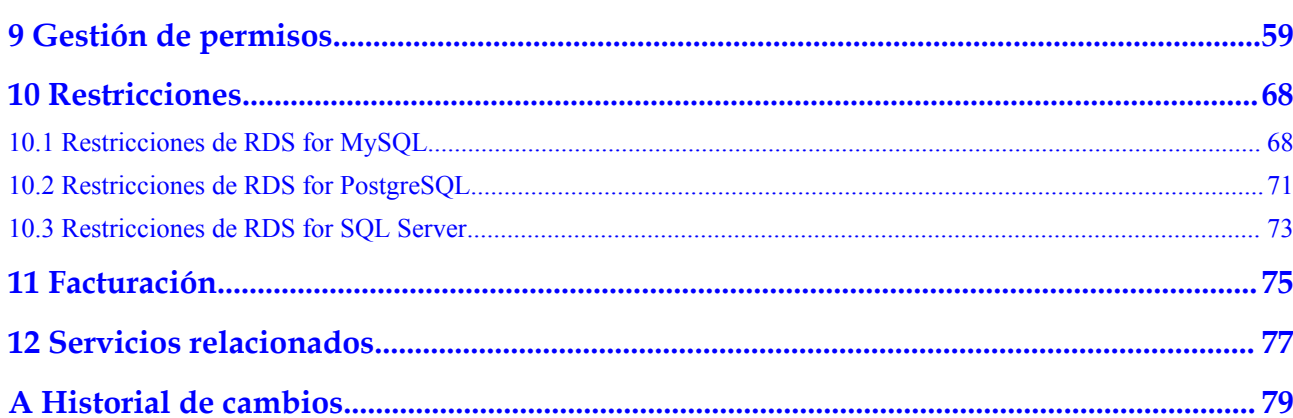

## **1 ¿Qué es RDS?**

<span id="page-4-0"></span>RDS es un servicio de base de datos en la nube confiable y escalable que es fácil de gestionar. RDS es compatible con los siguientes motores de base de datos:

- **•** MySQL
- l **PostgreSQL**
- **[Microsoft SQL Server](#page-5-0)**

RDS incluye un sistema integral de supervisión del rendimiento, medidas de seguridad multinivel y una plataforma profesional de gestión de bases de datos, lo que le permite configurar y escalar fácilmente una base de datos relacional. En la consola RDS, puede realizar casi todas las tareas necesarias y no se requiere programación. La consola simplifica las operaciones y reduce las cargas de trabajo de O&M rutina, para que pueda concentrarse en el desarrollo de aplicaciones y servicios.

#### **RDS for MySQL**

MySQL es una de las bases de datos relacionales de código abierto más populares del mundo. Trabaja con Linux, Apache y Perl/PHP/Python para establecer un modelo LAMP para soluciones web eficientes. RDS for MySQL es confiable, seguro, escalable, económico y fácil de gestionar.

- Es compatible con varias aplicaciones web y es rentable, preferido por las pequeñas y medianas empresas.
- l Una consola basada en la web proporciona una monitorización visualizada completa para facilitar las operaciones.
- l Puede escalar recursos de forma flexible en función de sus requisitos de servicio y pagar solo por lo que usa.

Para obtener más información sobre las versiones admitidas por RDS for MySQL, consulte **[Motores y versiones de DB](#page-45-0)**.

Para obtener más información, consulte la documentación oficial en **[https://dev.mysql.com/](https://dev.mysql.com/doc/) [doc/](https://dev.mysql.com/doc/)**.

#### **RDS for PostgreSQL**

PostgreSQL es un sistema de gestión de bases de datos relacionales de objetos de código abierto que se centra en la extensibilidad y el cumplimiento de estándares. Se conoce como la <span id="page-5-0"></span>base de datos de código abierto más avanzada disponible. RDS for PostgreSQL sobresale en el procesamiento de transacciones complejas en línea (OLTP) y soporta tipos de datos NoSQL (JSON, XML o hstore) y sistemas de información geográfica (GIS). Se ha ganado una reputación de fiabilidad e integridad de datos, y es ampliamente utilizado para sitios web, aplicaciones basadas en la ubicación y procesamiento de objetos de datos complejos.

- l RDS for PostgreSQL soporta el plugin postgis y proporciona un excelente rendimiento espacial.
- l RDS for PostgreSQL es una buena solución rentable para muchos escenarios diferentes. Puede escalar recursos de forma flexible en función de sus requisitos de servicio y pagar solo por lo que usa.

Para obtener más información sobre las versiones admitidas por RDS for PostgreSQL, consulte **[Motores y versiones de DB](#page-45-0)**.

Para obtener más información, consulte la documentación oficial en **[https://](https://www.postgresql.org/docs/) [www.postgresql.org/docs/](https://www.postgresql.org/docs/)**.

#### **RDS for SQL Server**

Microsoft SQL Server es una base de datos comercial bien establecida con una arquitectura de clase empresarial madura. La implementación integral simplifica los servicios clave de operación y mantenimiento y reduce en gran medida los costos de mano de obra. Con RDS for SQL Server, puede crear un entorno de operación de base de datos seguro y estable que cumpla con los estándares de seguridad internacionales de Huawei. Es ampliamente utilizado en el gobierno, las finanzas, la atención médica, la educación y los juegos de azar.

RDS for SQL Server es confiable, escalable, económico y fácil de gestionar. Utiliza una arquitectura de alta disponibilidad (HA), garantiza la seguridad de los datos y se recupera de fallos en cuestión de segundos.

Para obtener más información acerca de las versiones admitidas por RDS para SQL Server, consulte **[Motores y versiones de DB](#page-45-0)**.

Para obtener más información, consulte la documentación oficial en **[https://](https://docs.microsoft.com/en-us/documentation/) [docs.microsoft.com/en-us/documentation/](https://docs.microsoft.com/en-us/documentation/)**

# **2 Conceptos Básicos**

#### <span id="page-6-0"></span>**Instancias de DB**

La unidad de gestión más pequeña de RDS es la instancia de base de datos. Una instancia de base de datos es un entorno de base de datos aislado en la nube. Cada instancia de base de datos ejecuta un motor de base de datos. Para obtener más información acerca de los tipos, especificaciones, motores, versiones y estados de instancia de base de datos, consulte **[Descripción de instancia de base de datos](#page-41-0)**.

#### **Motores de DB**

RDS es compatible con los siguientes motores de base de datos:

- MySQL
- PostgreSOL
- Microsoft SQL Server

Para obtener más información sobre las versiones compatibles, consulte **[Motores y versiones](#page-45-0) [de DB](#page-45-0)**.

#### **Tipos de instancia de base de datos**

Hay dos tipos de instancias de base de datos RDS: single and primary/standby. Diferentes series soportan diferentes motores de base de datos y especificaciones de instancia.

Para obtener más información sobre los tipos de instancia de base de datos, consulte **[Introducción a la instancia de base de datos](#page-13-0)** y **[Comparación de funciones](#page-15-0)**.

#### **Clases de instancia de base de datos**

La clase de instancia de base de datos determina el cálculo (vCPUs) y la capacidad de memoria (tamaño de memoria) de una instancia de base de datos. Para más detalles, consulte **[Clases de instancia de base de datos](#page-48-0)**.

#### **Copia de respaldo automatizado**

Al crear una instancia de base de datos, se habilita de forma predeterminada una política de copia de respaldo automatizada, pero una vez creada la instancia de base de datos, puede

modificar la política si es necesario. RDS creará automáticamente copias de seguridad completas para las instancias de base de datos basadas en su configuración.

#### **Copias de respaldo manual**

Las copias de respaldo manuales son copias de seguridad completas iniciadas por el usuario de instancias de base de datos. Se conservan hasta que se eliminen manualmente.

#### **Las regiones y las AZ**

Una región y una zona de disponibilidad (AZ) identifican la ubicación de un centro de datos. Puede crear recursos en una región específica y AZ.

- Las regiones se definen por su ubicación geográfica y latencia de red. Los servicios públicos, como Elastic Cloud Server (ECS), Elastic Volume Service (EVS), Object Storage Service (OBS), Virtual Private Cloud (VPC), Elastic IP (EIP) y Image Management Service (IMS), pueden compartirse en una región determinada. Las regiones se clasifican como regiones universales y regiones dedicadas. Una región universal proporciona servicios en la nube para todos los usuarios. Una región dedicada proporciona servicios de solo un tipo específico o solo para usuarios específicos.
- l Una zona de disponibilidad contiene uno o varios centros de datos físicos. Cada zona de disponibilidad tiene sus propias instalaciones independientes de refrigeración, extinción de incendios, a prueba de humedad e instalaciones eléctricas. Dentro de un zona de disponibilidad, los recursos informáticos, la red, el almacenamiento y otros se dividen lógicamente en múltiples clústeres. Las zonas de disponibilidad dentro de una región están interconectadas mediante fibras ópticas de alta velocidad para que pueda construir sistemas de alta disponibilidad cruzados.

**Figura 2-1** muestra la relación entre las regiones y las zonas de disponibilidad.

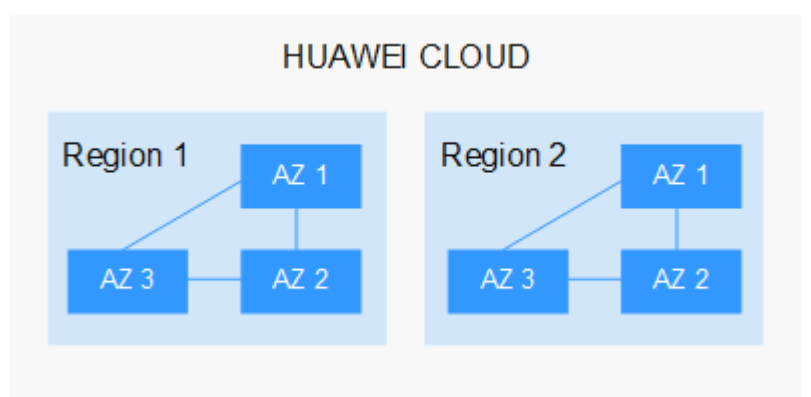

**Figura 2-1** Región y zona de disponibilidad

Huawei Cloud ofrece servicios en muchas regiones de todo el mundo. Puede seleccionar una región y zona de disponibilidad según sea necesario. Para obtener más información, consulte **[Regiones globales de Huawei Cloud](https://www.huaweicloud.com/intl/es-us/global/)**.

#### **Proyectos**

Los proyectos se utilizan para agrupar y aislar recursos de OpenStack (recursos de cómputo, almacenamiento y red). Un proyecto puede ser un departamento o un equipo de proyecto. Se pueden crear varios proyectos para una sola cuenta.

## **3 Ventajas**

## <span id="page-9-0"></span>**3.1 Fácil gestión**

#### **Instalación rápida**

Puede crear una instancia de base de datos en la consola de gestión en cuestión de minutos y acceder a RDS desde una ECS para reducir el tiempo de respuesta de la aplicación y evitar pagar por el tráfico generado por el acceso público regular.

#### **Escalamiento elástico**

Cloud Eye monitoriza los cambios en la carga de la base de datos y la capacidad de almacenamiento. Puede escalar los recursos de forma flexible en consecuencia y pagar solo por lo que usa.

#### **Amplia compatibilidad**

Usa los motores de base de datos RDS (motores DB) de la misma manera que usaría un motor nativo. RDS es compatible con programas y herramientas existentes.

#### **O&M Fácil**

Las operaciones rutinarias de mantenimiento y gestión de RDS, incluida la gestión de fallos de hardware y software y la aplicación de parches de bases de datos, son fáciles de realizar. Con una consola basada en web, puede reiniciar instancias de base de datos, restablecer contraseñas, modificar parámetros, ver registros de consultas lentas o errores y restaurar datos. Además, el sistema le ayuda a monitorear instancias de base de datos en tiempo real y genera alarmas si se producen errores. Puede comprobar la información de instancia de base de datos en cualquier momento, incluido el uso de CPU, IOPS, conexiones de base de datos y uso de espacio de almacenamiento.

## <span id="page-10-0"></span>**3.2 Alto rendimiento**

#### **Rendimiento optimizado**

Combinando años de experiencia en I+D, configuración y mantenimiento de bases de datos con tecnología basada en la nube, Huawei Cloud ha creado un servicio de base de datos altamente disponible, confiable, seguro, escalable y fácil de mantener.

#### **Hardware optimizado**

RDS ofrece servicios de bases de datos estables y de alto rendimiento que utilizan servidores que han demostrado ser robustos por el éxito del cliente en una amplia gama de aplicaciones.

#### **Soluciones SQL Optimizadas**

RDS puede detectar sentencias SQL ejecutadas lentamente, por lo que puede optimizar el código en consecuencia.

#### **Acceso a alta velocidad**

Puede acceder a instancias de base de datos RDS directamente desde los ECS implementados en la misma región. Esto significa que las aplicaciones pueden responder más rápido y ahorran dinero ya que es una conexión de intranet, por lo que no se generan cargos por tráfico.

#### **Libro blanco del rendimiento**

- $\bullet$  [Libro blanco del rendimiento de RDS for MySQL](https://support.huaweicloud.com/intl/es-us/pwp-rds/rds_swp_mysql_01.html)
- l **[Libro blanco del rendimiento de RDS for PostgreSQL](https://support.huaweicloud.com/intl/es-us/pwp-rds/rds_03_0002.html)**
- l **[Libro blanco del rendimiento de RDS for SQL Server](https://support.huaweicloud.com/intl/es-us/pwp-rds/rds_02_0002.html)**

### **3.3 Alta seguridad**

#### **Aislamiento de red**

RDS utiliza Virtual Private Cloud (VPC) y grupos de seguridad de red para aislar y proteger sus instancias de base de datos. Las VPC le permiten definir qué rango de direcciones IP puede acceder a RDS. Puede configurar subredes y grupos de seguridad para controlar el acceso a instancias de base de datos.

#### **Control de acceso**

RDS controla el acceso a través del dominio/usuario de IAM y grupos de seguridad. Cuando se crea una RDS instancia de base de datos, se crea automáticamente una cuenta. Para separar permisos específicos, puede crear usuarios de IAM y asignarles permisos según sea necesario. Los grupos de seguridad de VPC tienen reglas que rigen el tráfico entrante y saliente para las instancias de base de datos.

#### <span id="page-11-0"></span>**Encriptación de la transmisión**

RDS utiliza Transport Layer Security (TLS) y Secure Sockets Layer (SSL) para cifrar la transmisión. Puede descargar un certificado de Certificate Agency (CA) desde la consola de RDS y cargarlo cuando se conecte a una base de datos para la autenticación.

#### **Encriptación de almacenamiento**

RDS cifra los datos antes de almacenarlos.

#### **Eliminación de datos**

Cuando elimina una RDS instancia de base de datos, sus discos adjuntos, el espacio de almacenamiento de sus copias de seguridad automatizadas ocupan, y todos los datos que almacena se eliminarán. Puede restaurar una instancia de base de datos eliminada mediante una copia de respaldo manual o reconstruir la instancia de base de datos desde la papelera de reciclaje durante el período de retención.

#### **Protección de la seguridad**

RDS está protegido por múltiples capas de firewalls para defenderse de varios ataques maliciosos, como ataques DDoS e inyecciones SQL. Por razones de seguridad, se recomienda acceder RDS a través de una red privada.

### **3.4 Alta confiabilidad**

#### **Dual-Host Hot Standby**

RDS utiliza la arquitectura hot standby, en la que la conmutación por error al producirse una falla solo tarda algunos segundos.

#### **Copia de respaldo de datos**

RDS realiza automáticamente copias de seguridad de los datos todos los días y almacena los archivos de copia de respaldo como paquetes en Object Storage Service (OBS). Los archivos de copia de respaldo se pueden almacenar durante 732 días y se pueden restaurar con solo unos pocos clics. Puede establecer una política de copia de respaldo personalizada y crear copias de respaldo manuales en cualquier momento.

#### **Restauración de datos**

Puede restaurar los datos de las copias de seguridad en cualquier momento durante el período de retención de las copias de seguridad. En la mayoría de los escenarios, puede usar archivos de copia de respaldo para restaurar datos a una instancia de base de datos existente o nueva en cualquier momento en un plazo de 732 días. Después de verificar los datos, los datos se pueden migrar de nuevo a la instancia de base de datos principal.

Las instancias de base de datos eliminadas se pueden mover a la papelera de reciclaje. Puede reconstruir la instancia de base de datos que se eliminó hasta hace 7 días de la papelera de reciclaje.

## <span id="page-12-0"></span>**3.5 Comparación entre RDS y bases de datos autoconstruidas**

#### **Rendimiento**

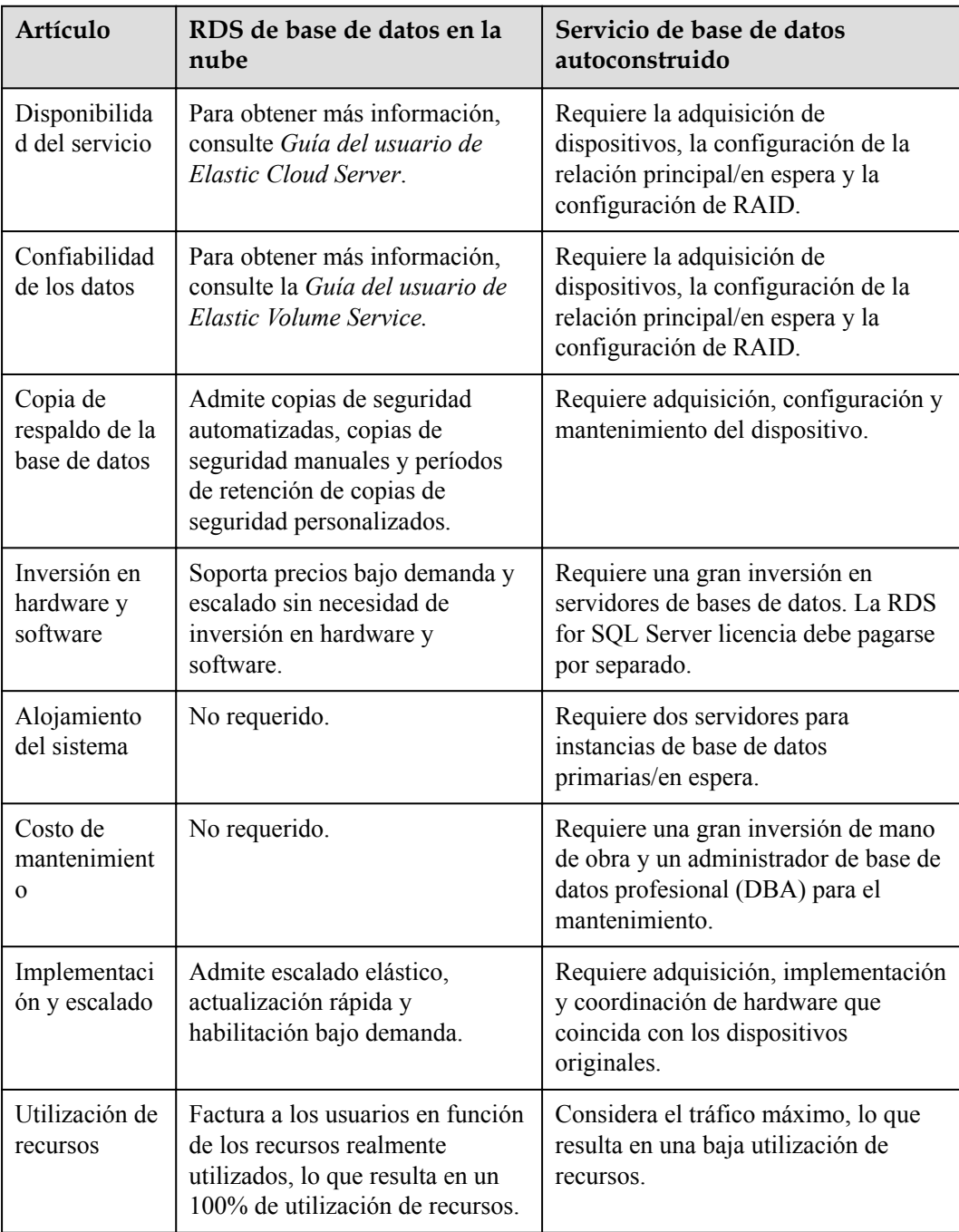

## **4 Serie de producto**

## <span id="page-13-0"></span>**4.1 Introducción a la instancia de base de datos**

Actualmente, las instancias de base de datos RDS se clasifican en los siguientes tipos:

- $\bullet$  Single
- Primary/Standby
- Cluster

Diferentes series soportan diferentes motores de base de datos y especificaciones de instancia.

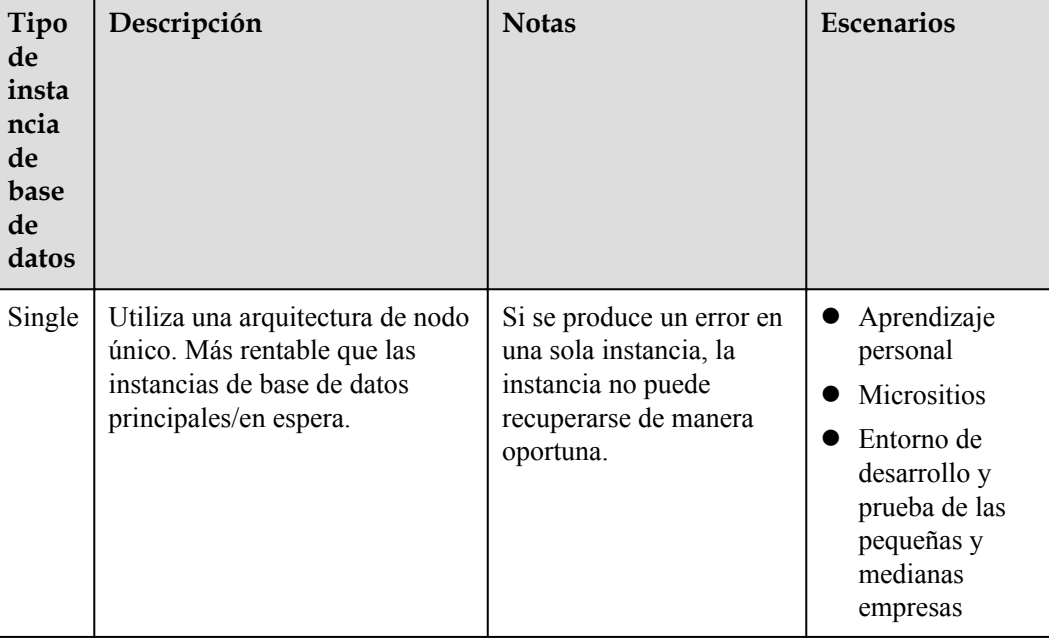

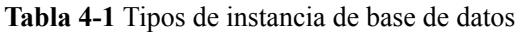

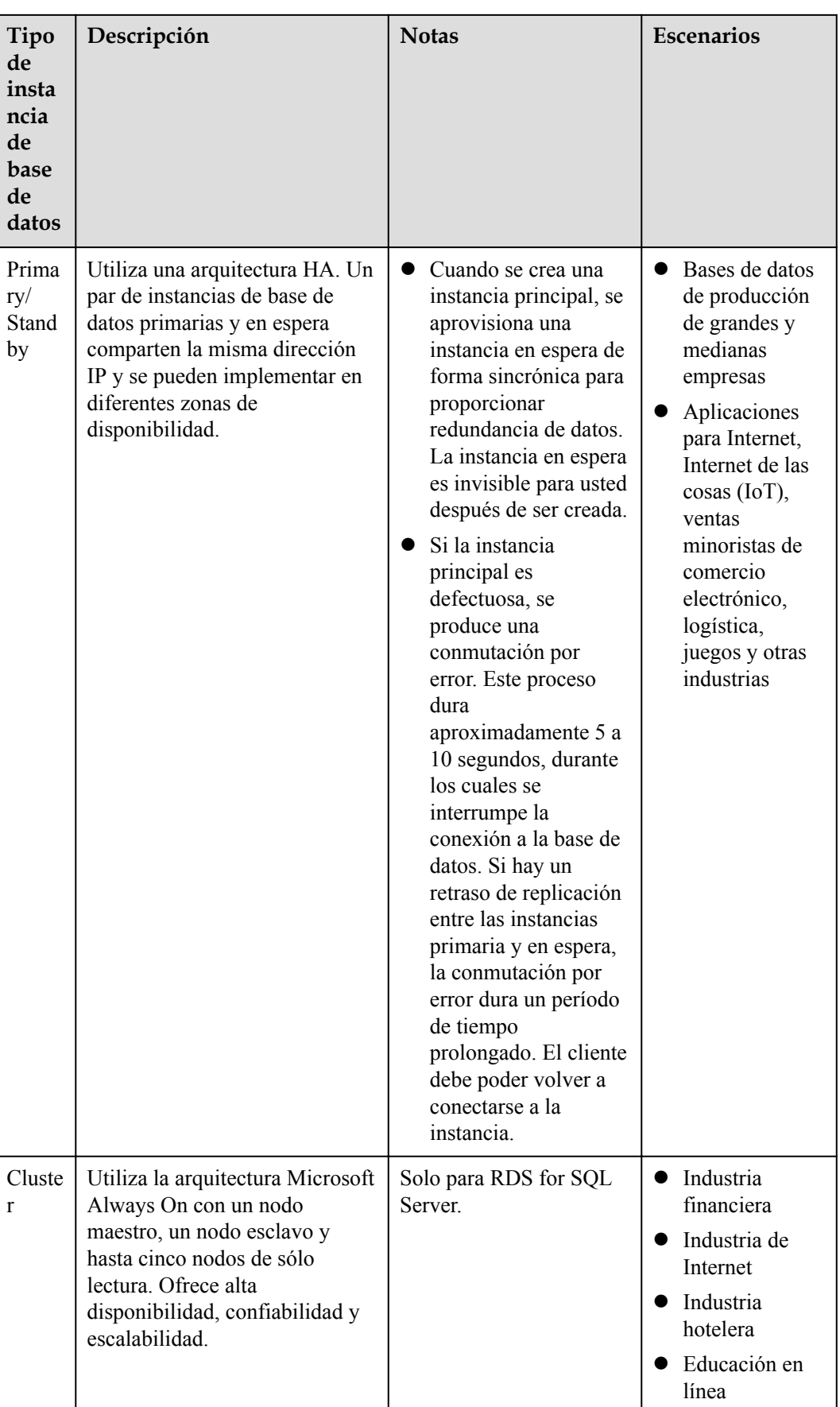

## <span id="page-15-0"></span>**4.2 Comparación de funciones**

Las instancias de base de datos individuales utilizan una arquitectura de nodo único. A diferencia de las instancias de base de datos primaria/en espera, una única instancia de base de datos contiene solo un nodo y no tiene ningún nodo esclavo para la recuperación de fallos.

#### **Comparación de ventajas**

- Instancias de base de datos únicas: admiten la creación de réplicas de lectura y admiten las consultas de registros de errores y registros de consultas lentas. A diferencia de las instancias de base de datos primarias/en espera que tienen dos nodos de base de datos, una sola instancia de base de datos solo tiene un nodo, lo que reduce el precio a la mitad de las instancias de base de datos primarias/en espera. Si el nodo falla, la restauración tardará mucho tiempo. Por lo tanto, las instancias de base de datos única no se recomiendan para los servicios confidenciales que tienen altos requisitos de disponibilidad de la base de datos.
- l Instancias de base de datos primaria/en espera: utilice el nodo de base de datos esclava solo para la conmutación por error y la restauración. El nodo de base de datos esclavo no proporciona servicios. El rendimiento de las instancias de base de datos únicas es similar o incluso mayor que las instancias de base de datos primarias/en espera.
- l Instancias de clúster: utilice la arquitectura Microsoft Always On con un nodo maestro, un nodo esclavo y hasta cinco nodos de sólo lectura. Ofrece alta disponibilidad, confiabilidad y escalabilidad.

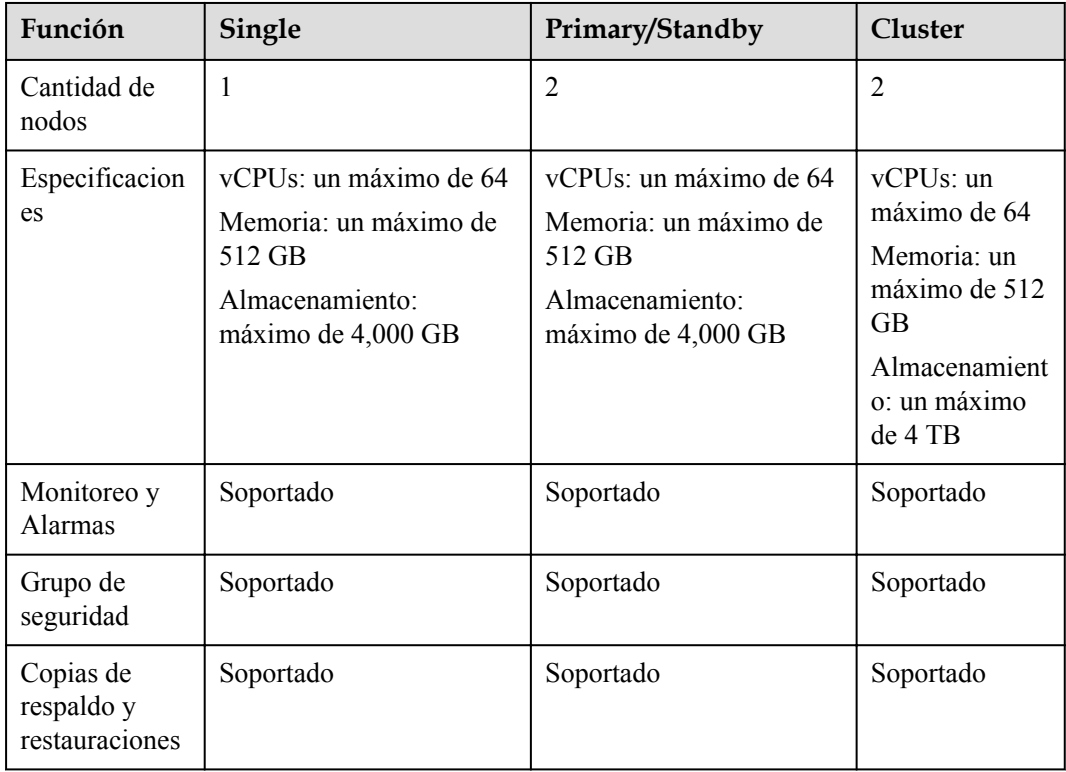

#### **Tabla 4-2** Comparaciones de funciones

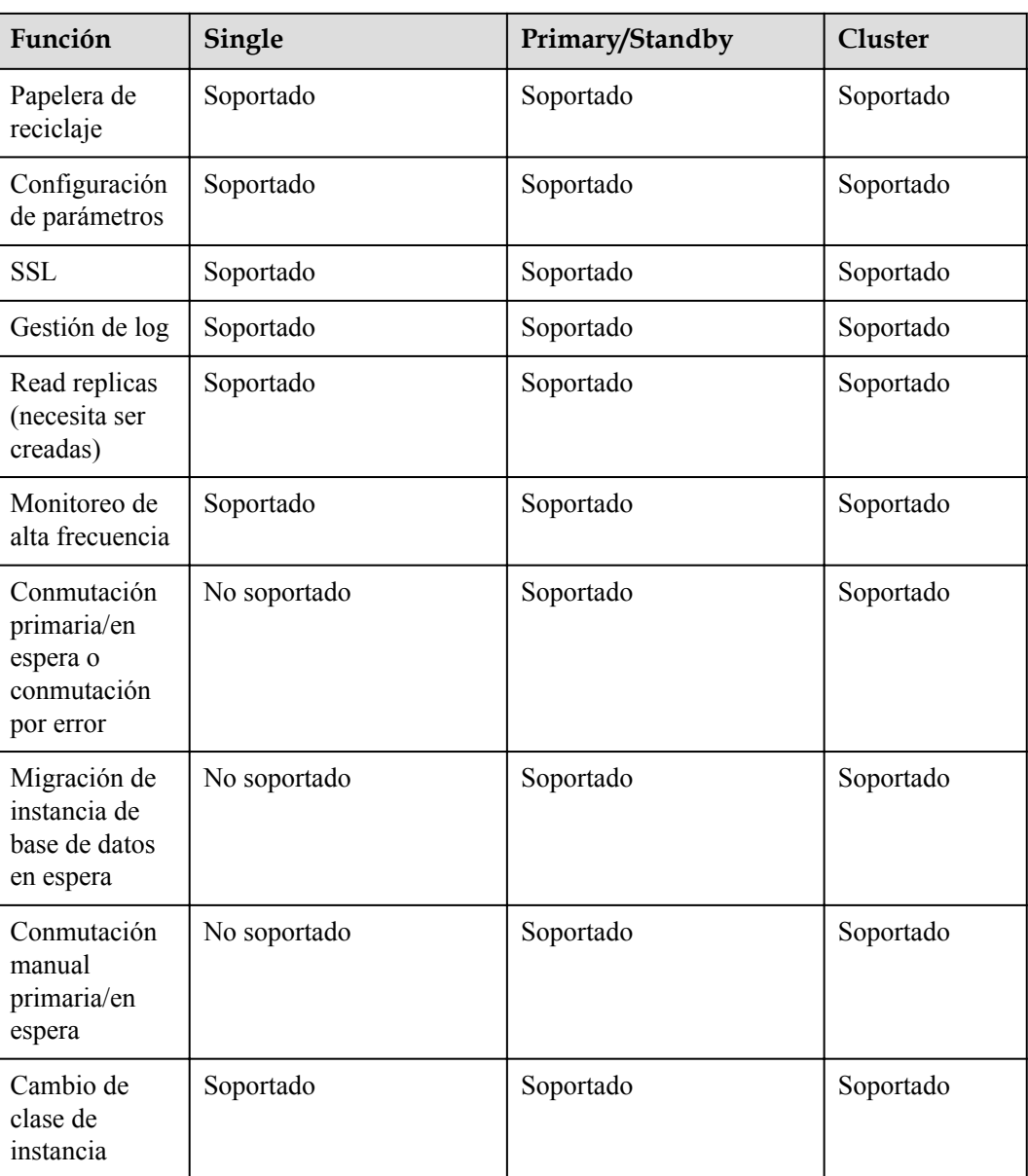

## <span id="page-17-0"></span>**5 Funciones de versiones de RDS for SQL**

## **Server**

## **5.1 RDS for SQL Server 2012**

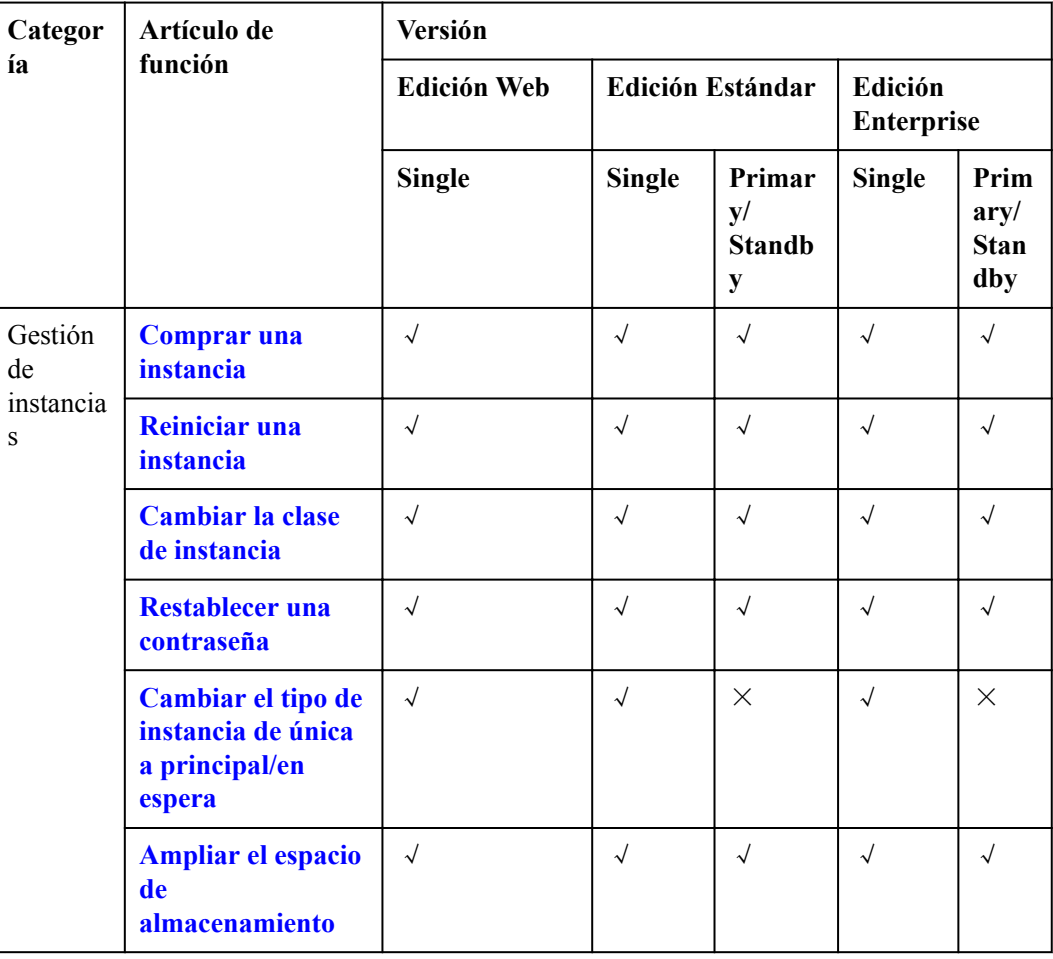

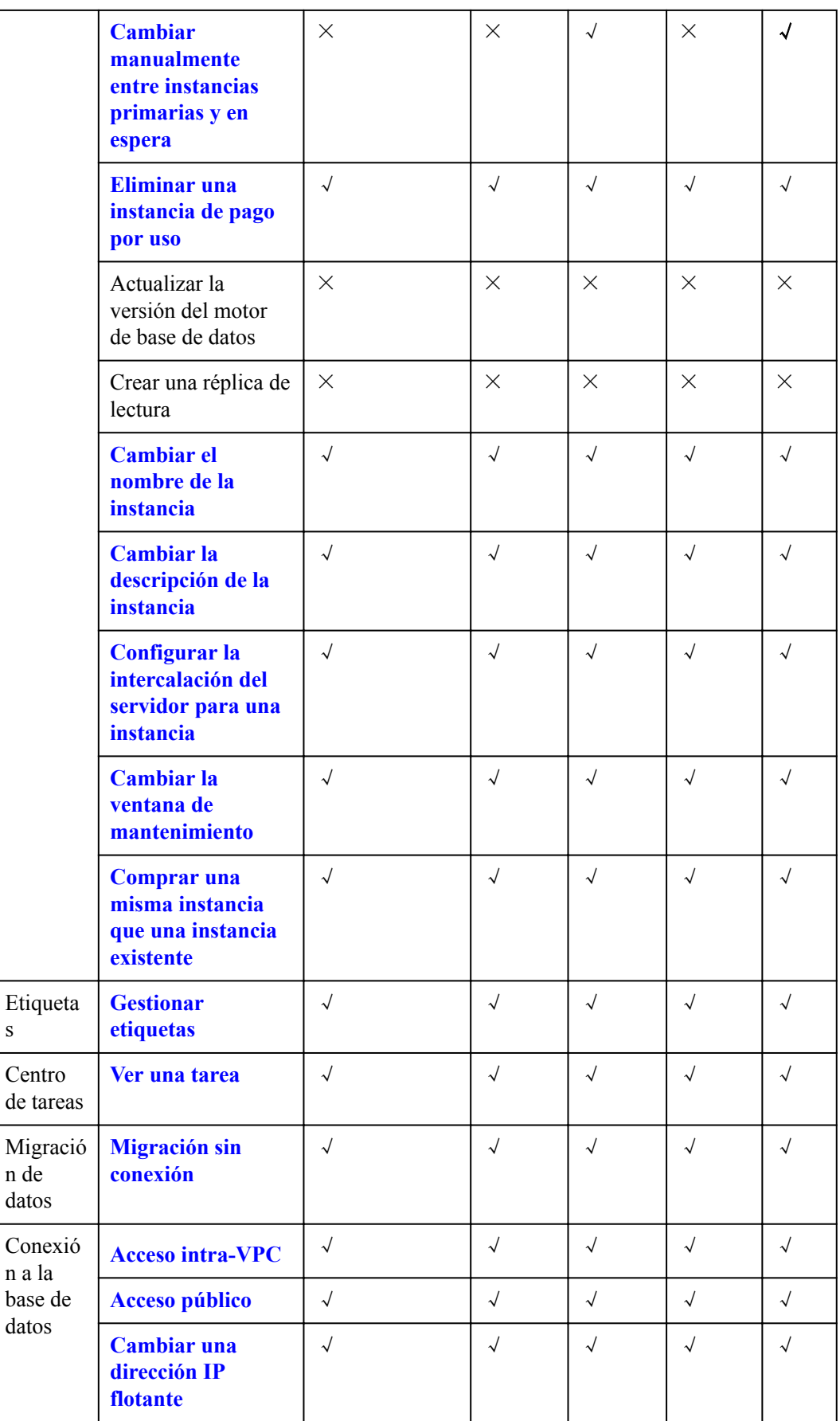

s

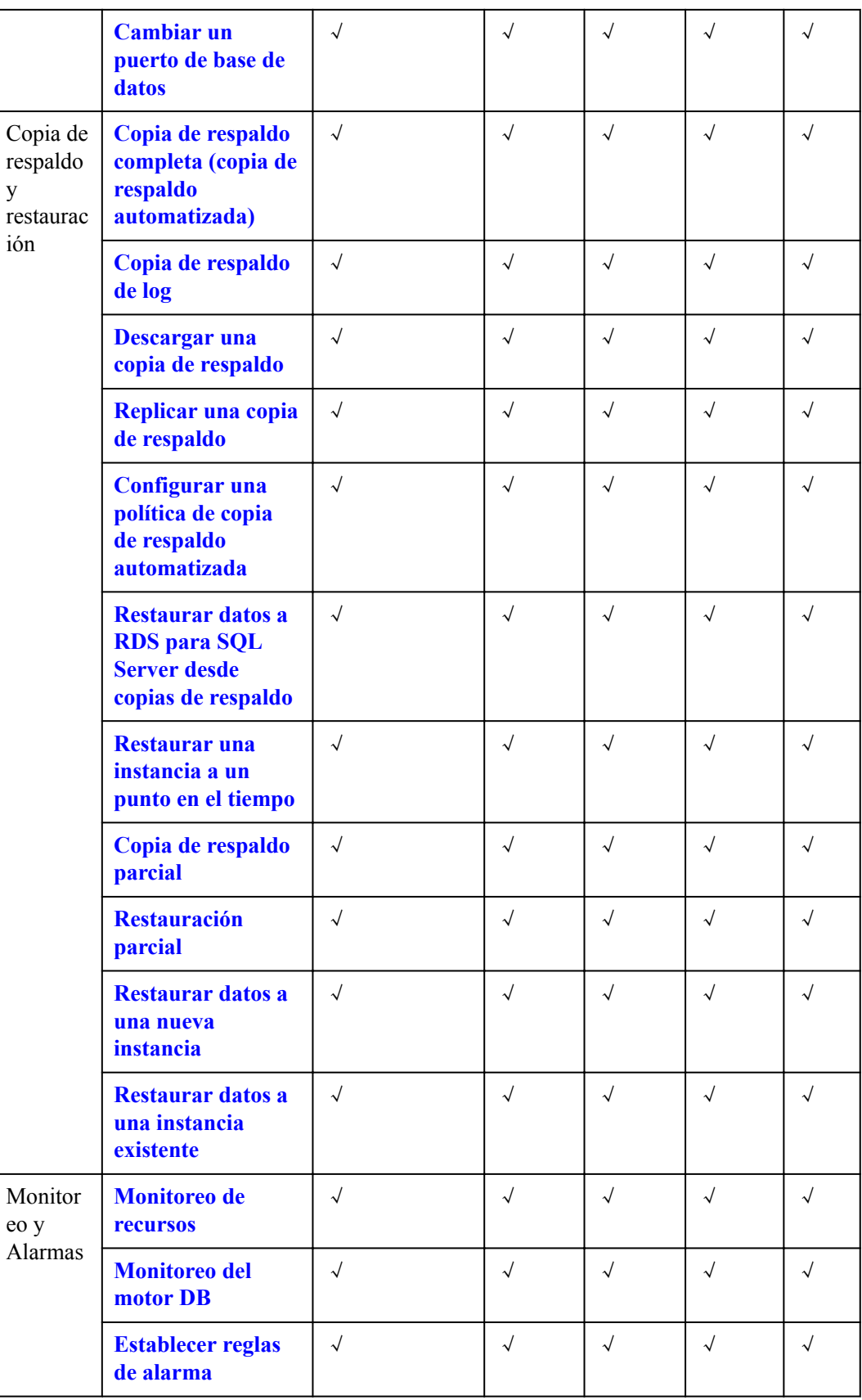

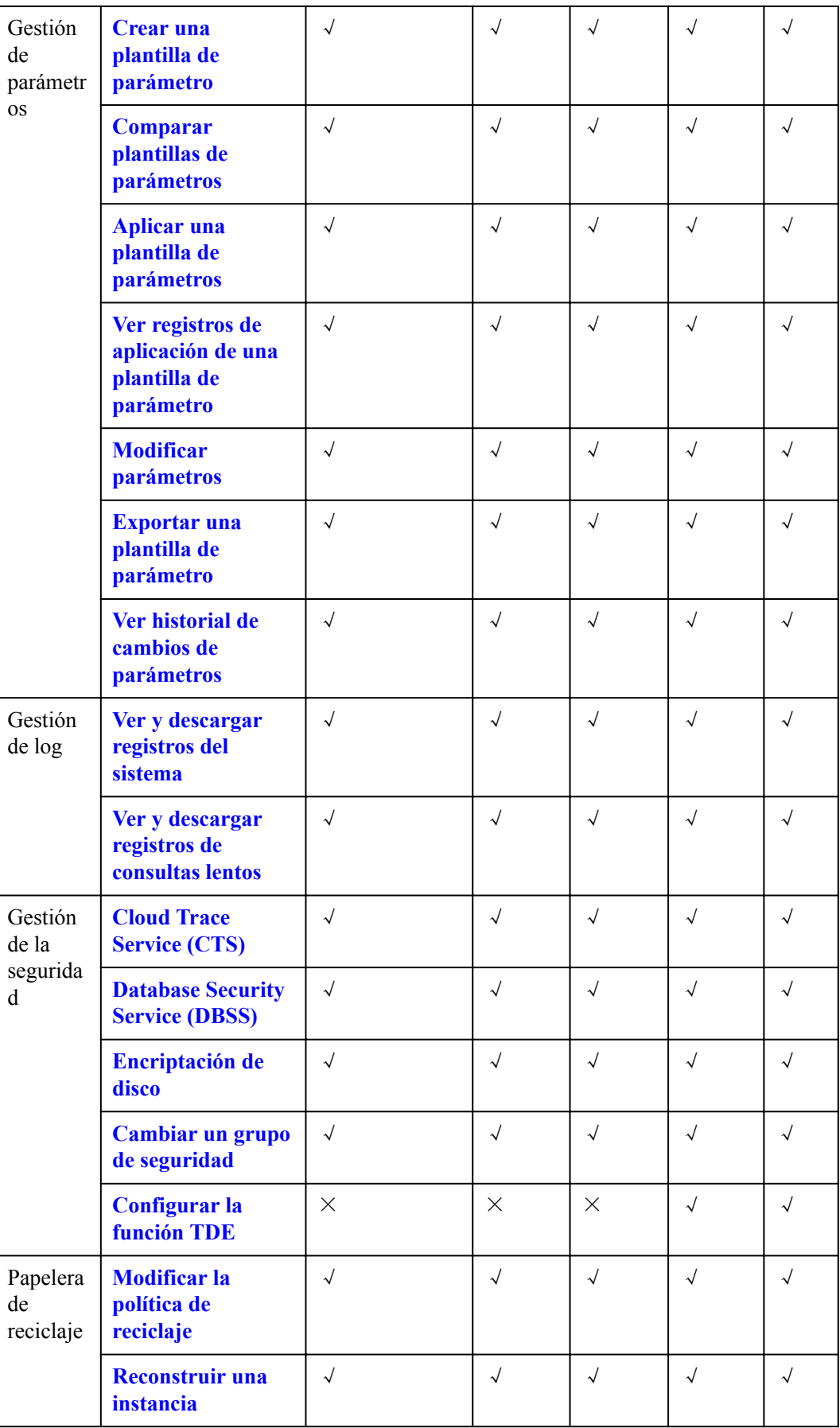

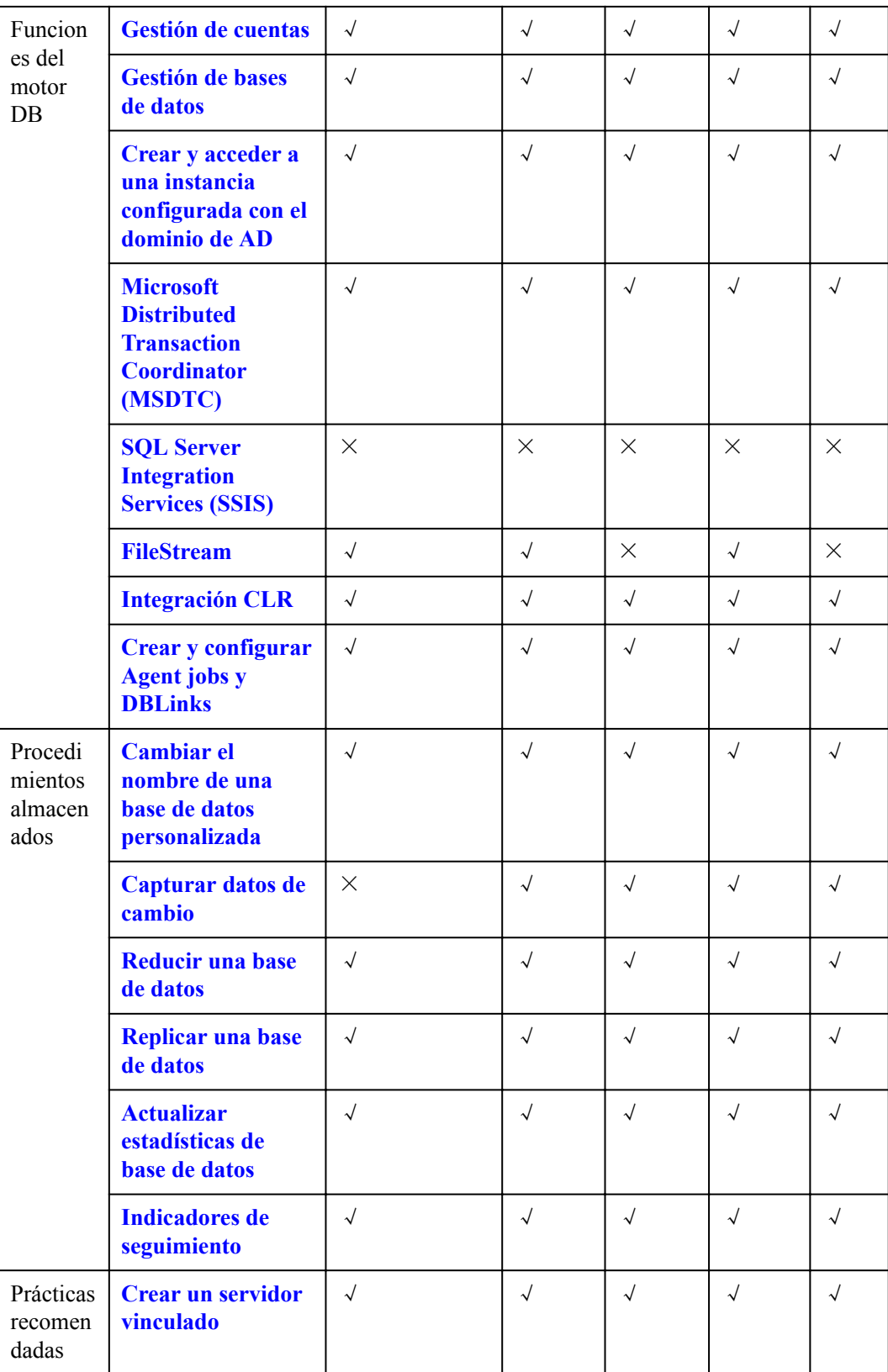

<span id="page-22-0"></span>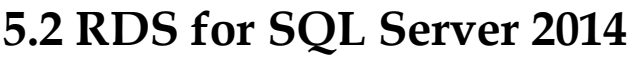

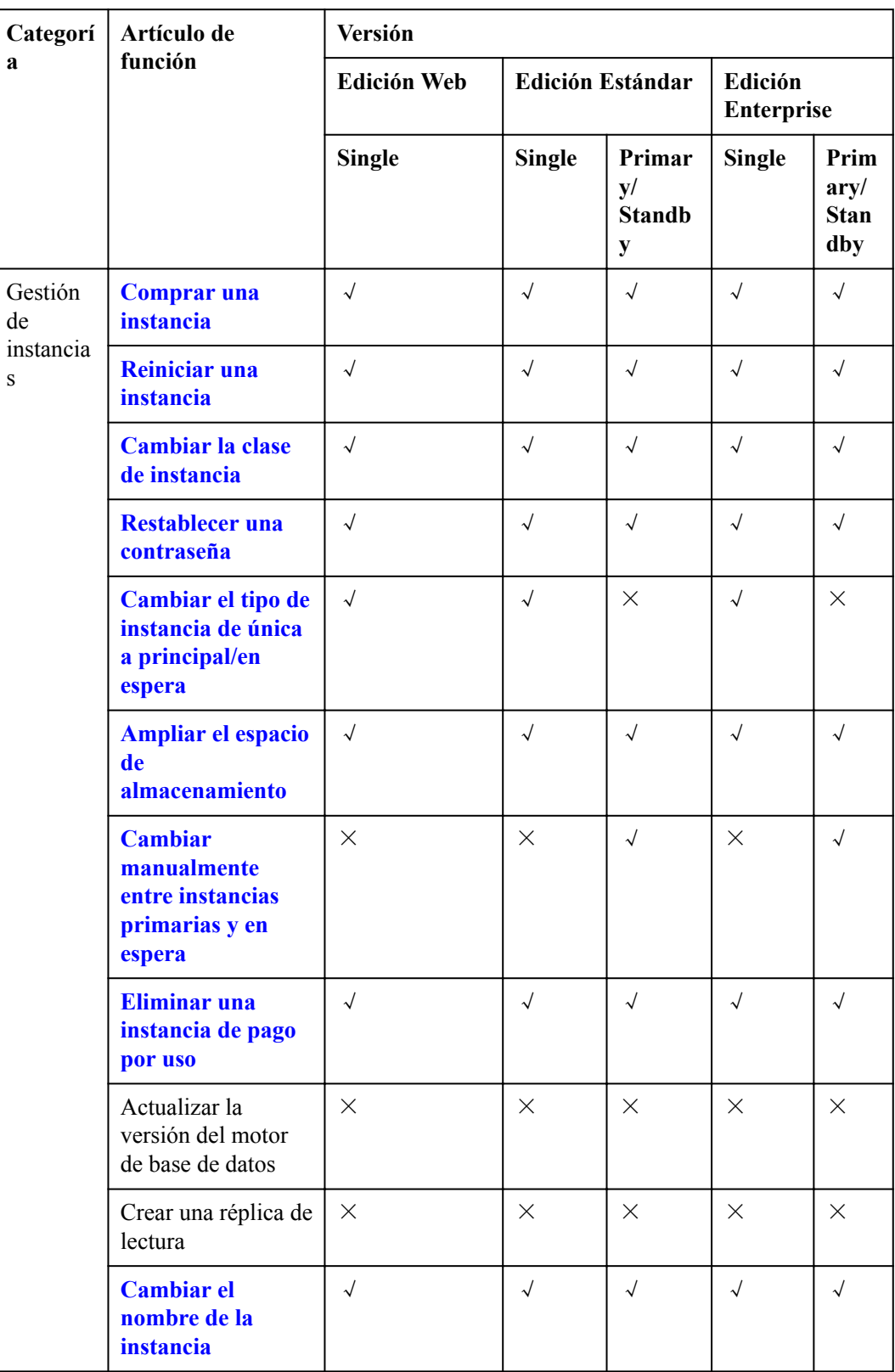

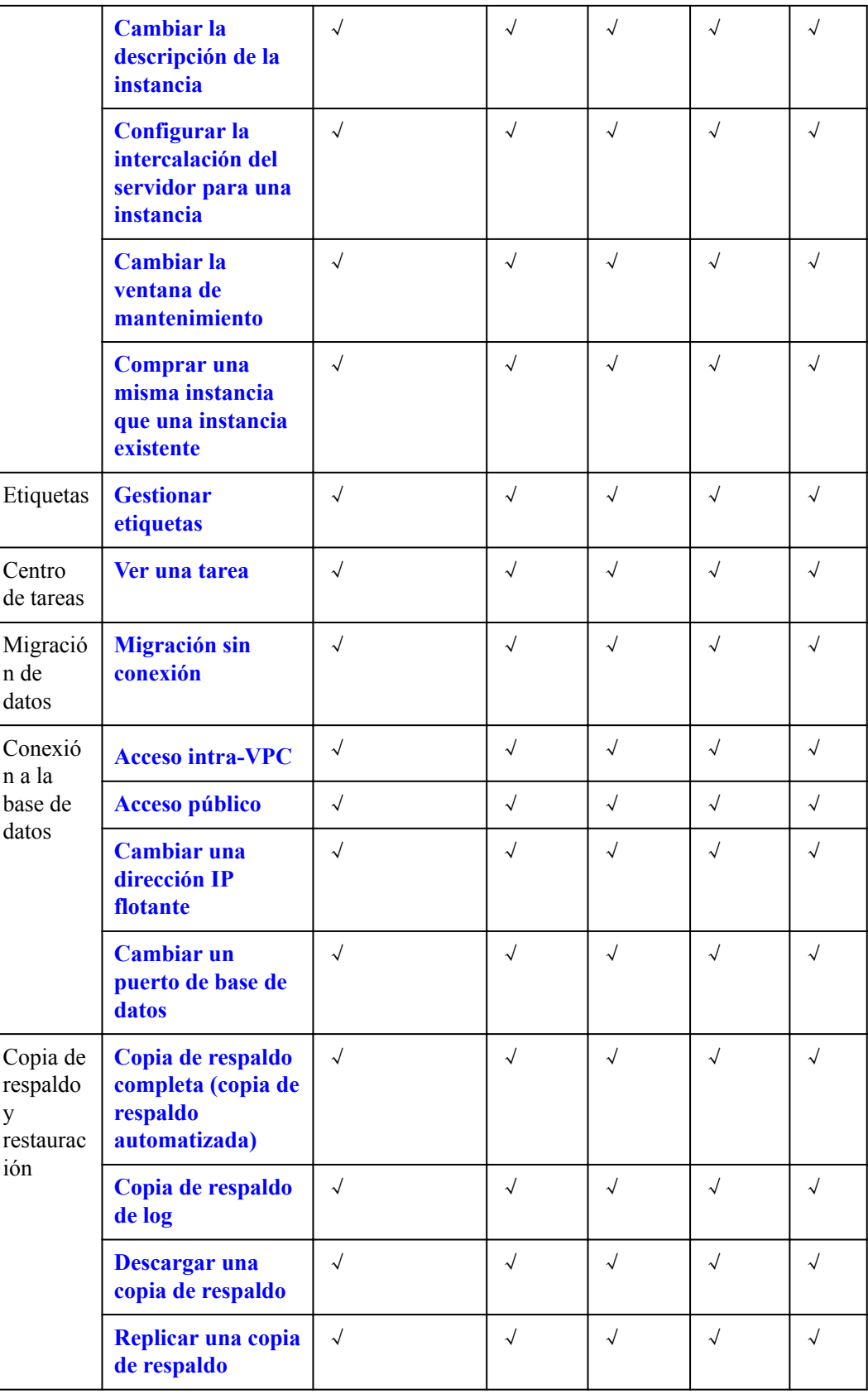

 $\mathbf{o}$ 

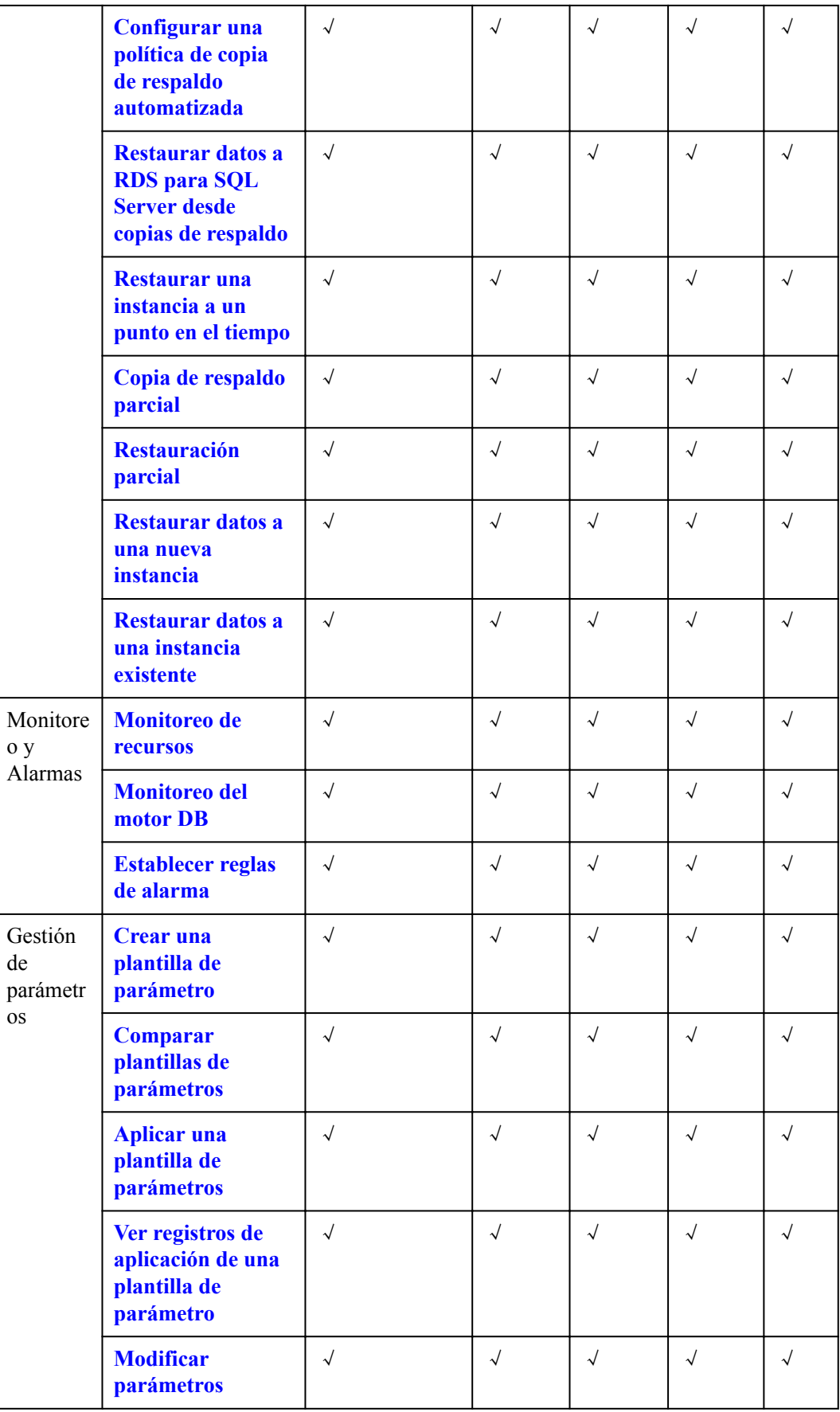

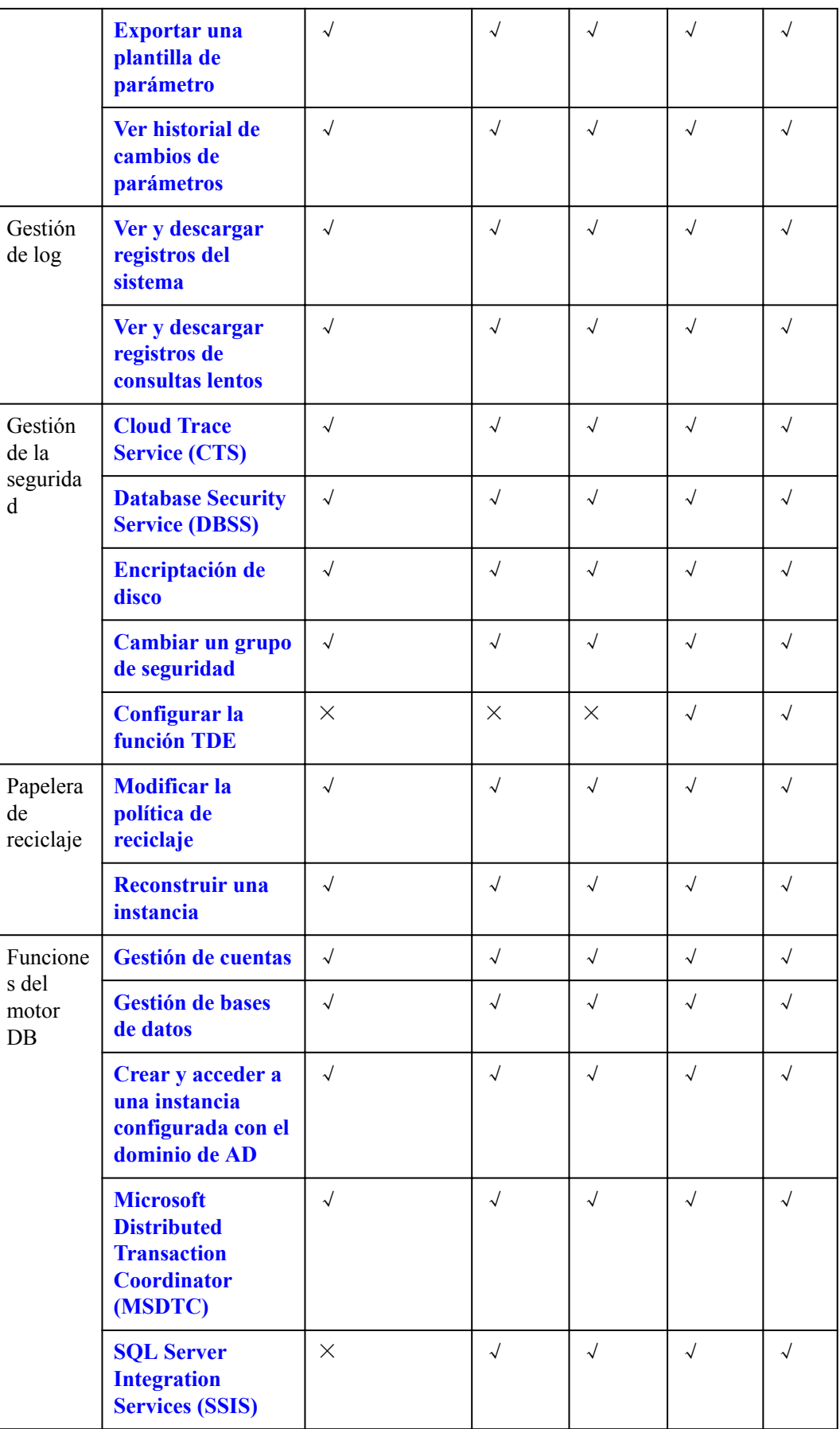

<span id="page-26-0"></span>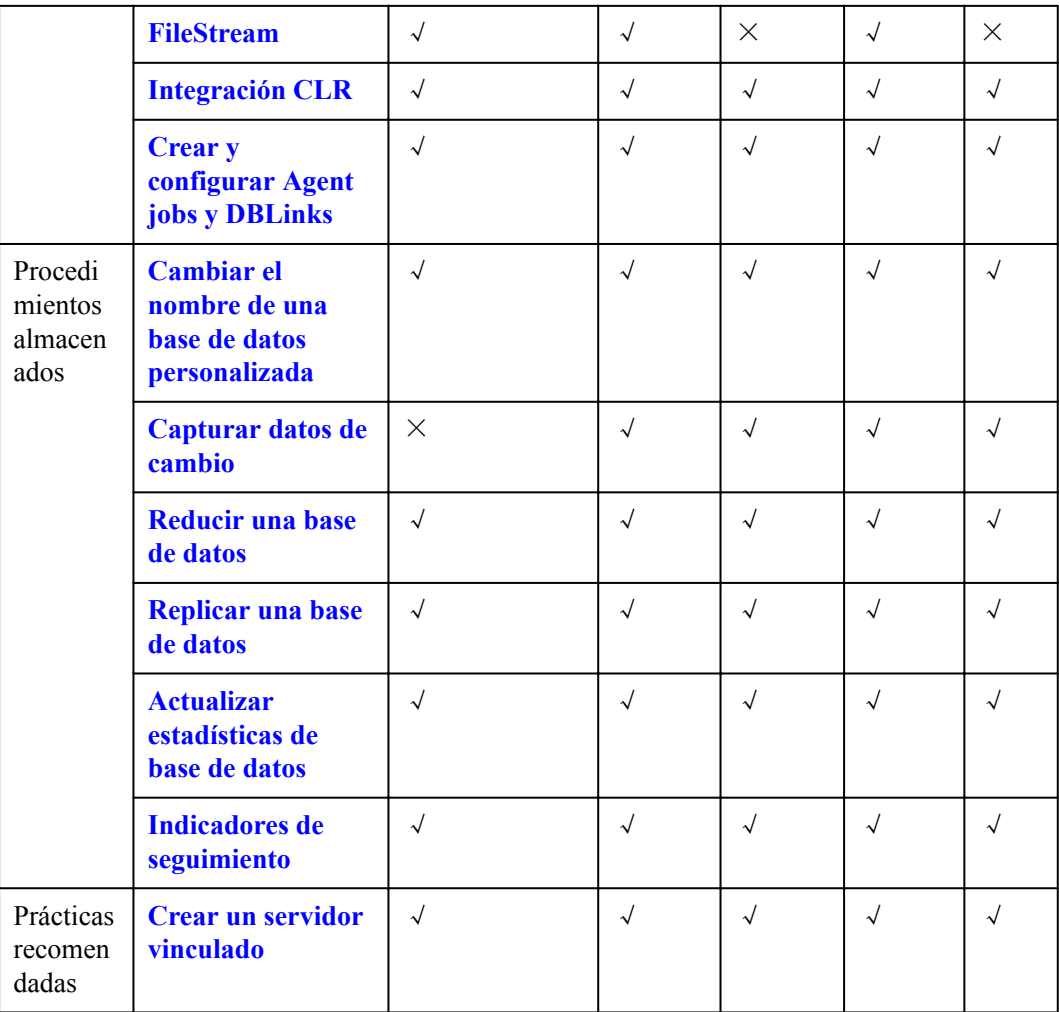

## **5.3 RDS for SQL Server 2016**

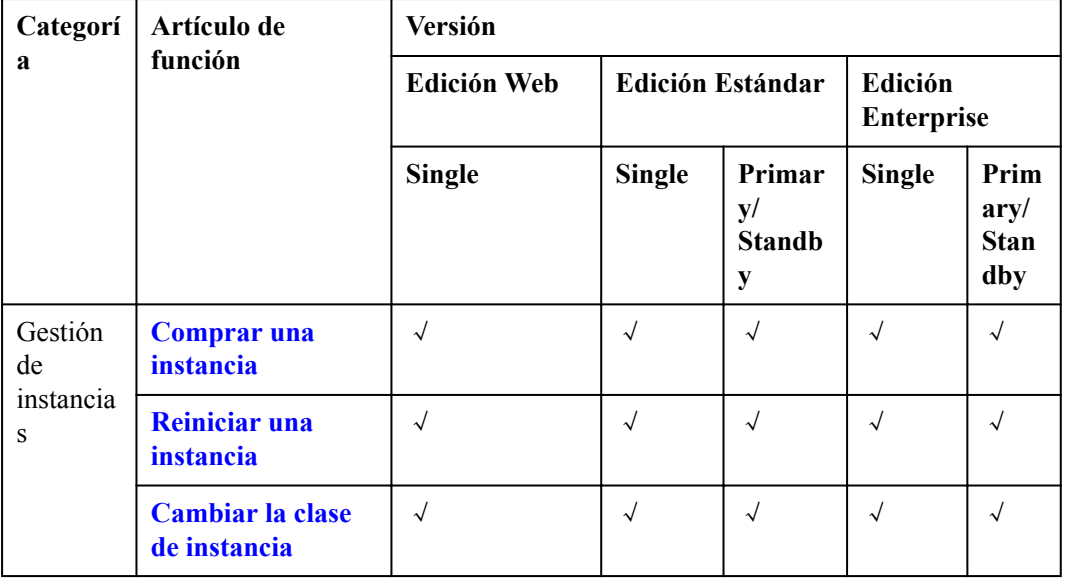

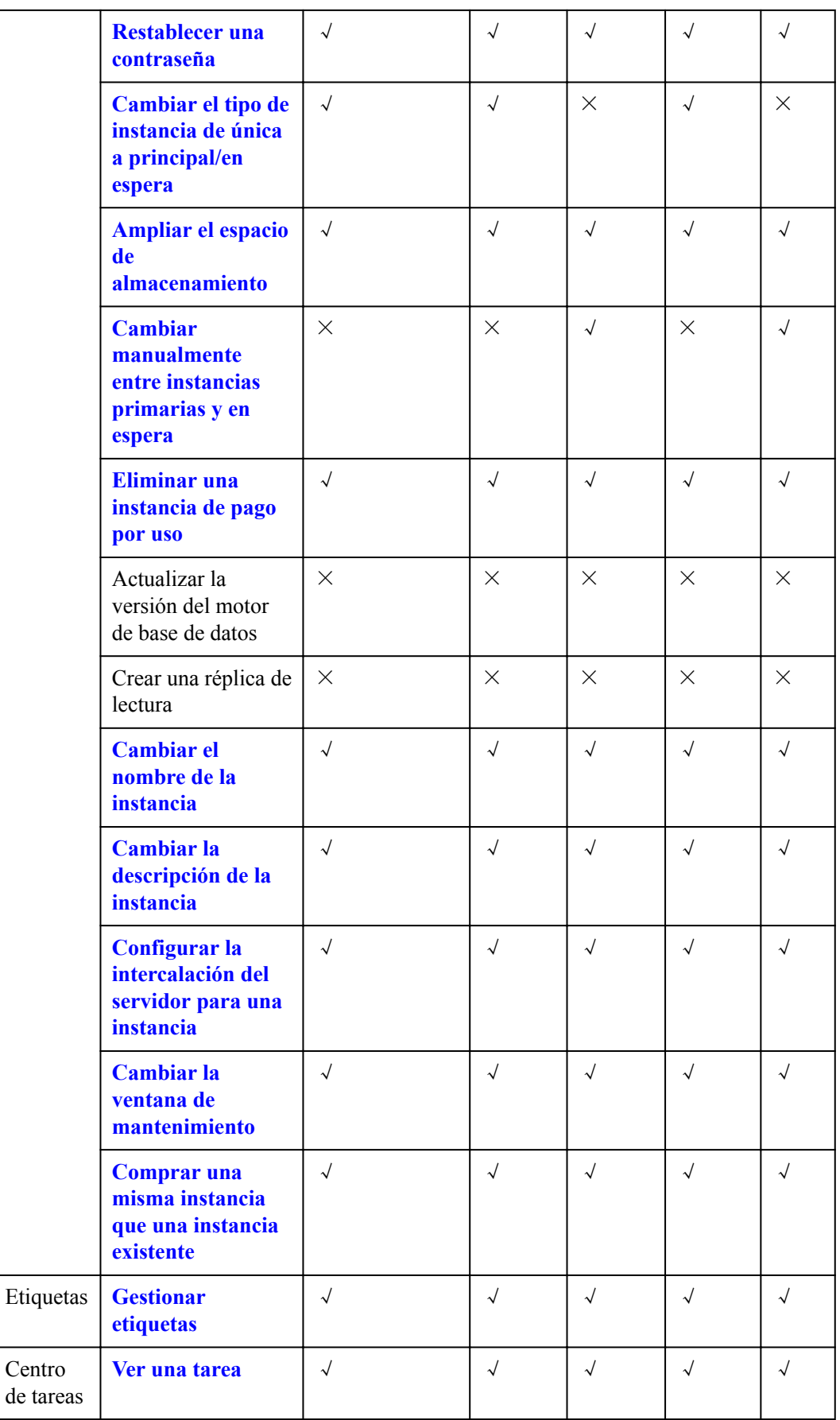

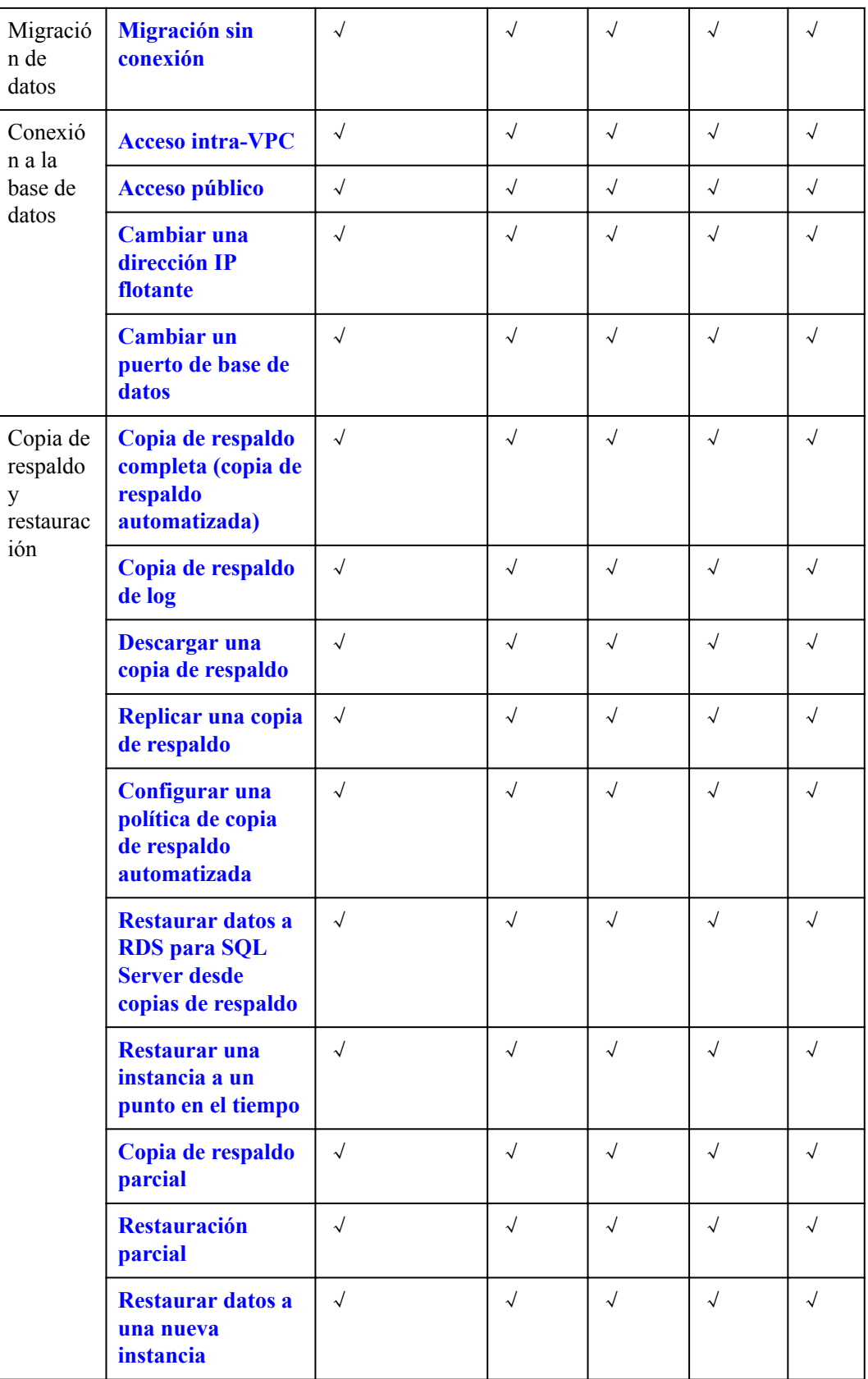

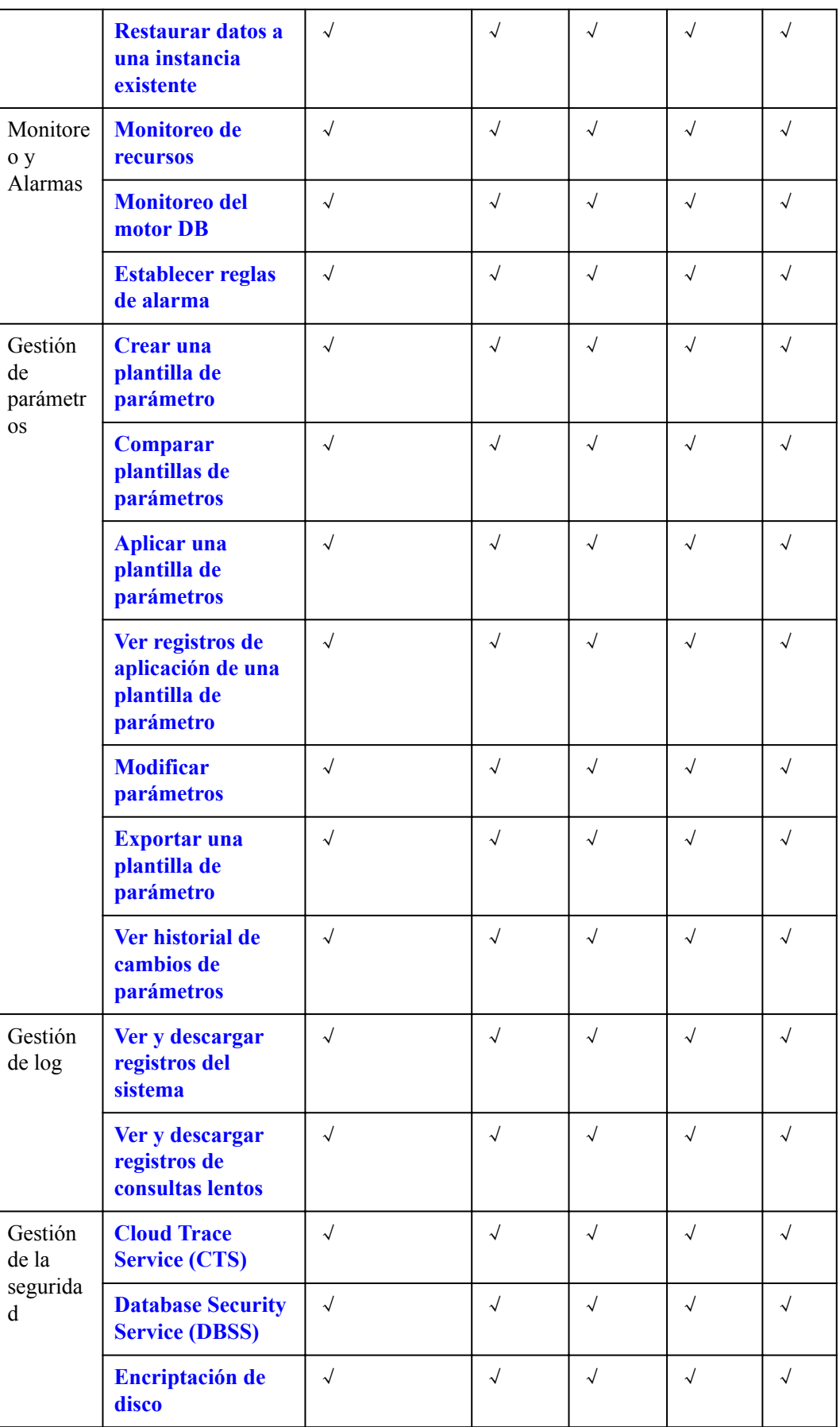

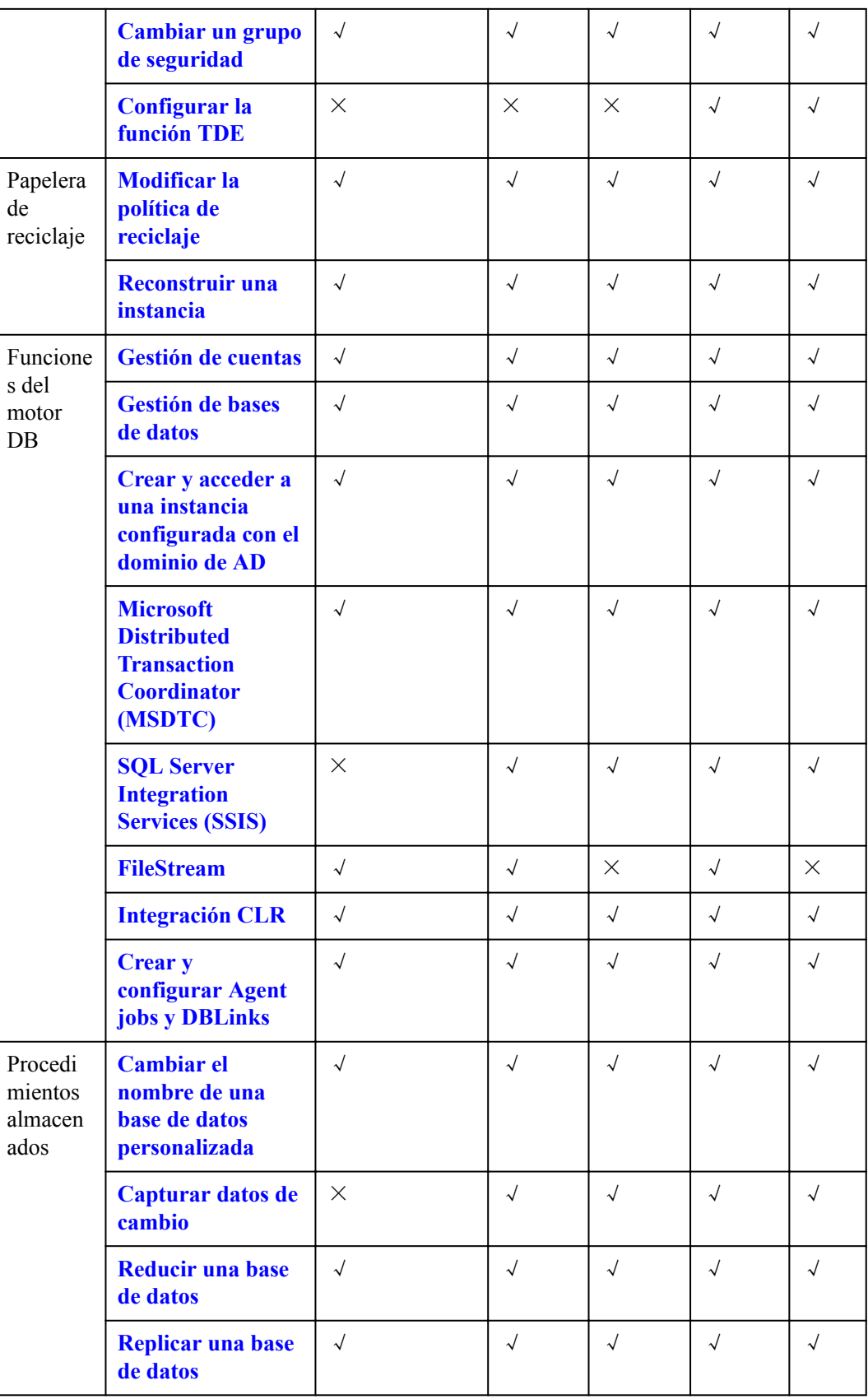

<span id="page-31-0"></span>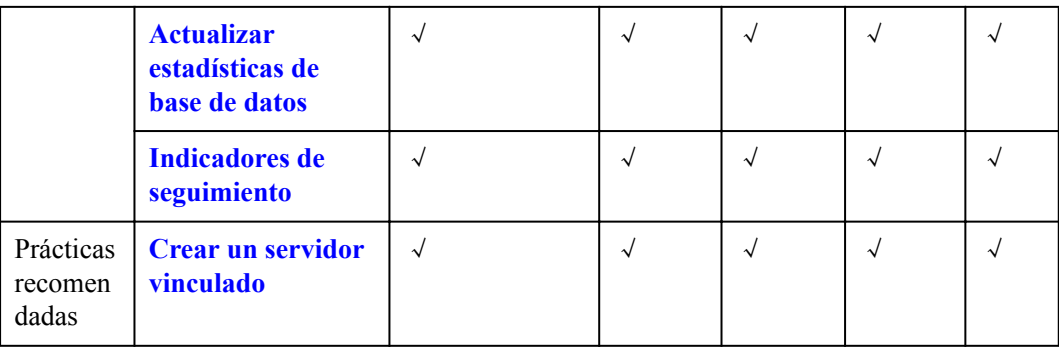

## **5.4 RDS for SQL Server 2017**

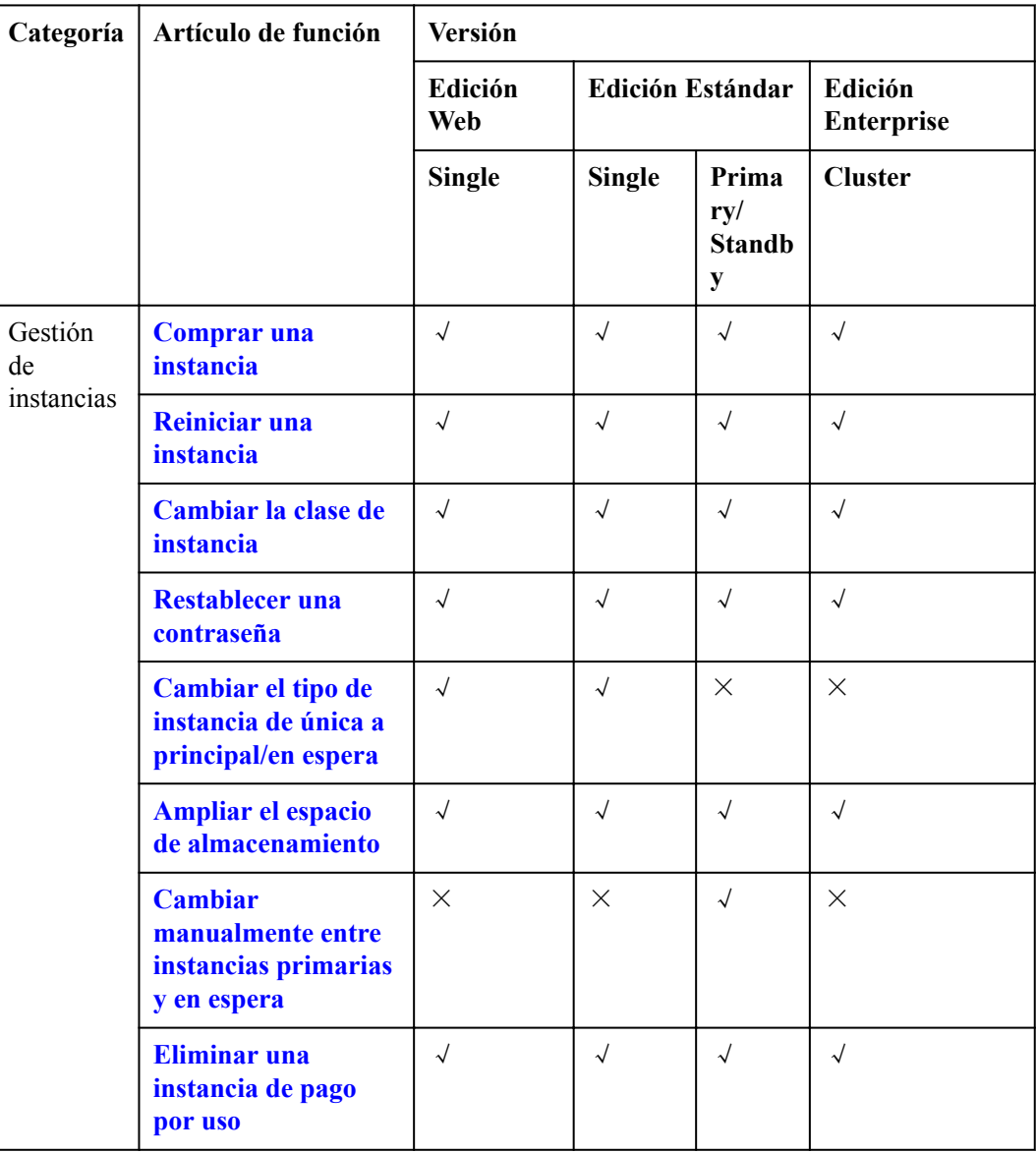

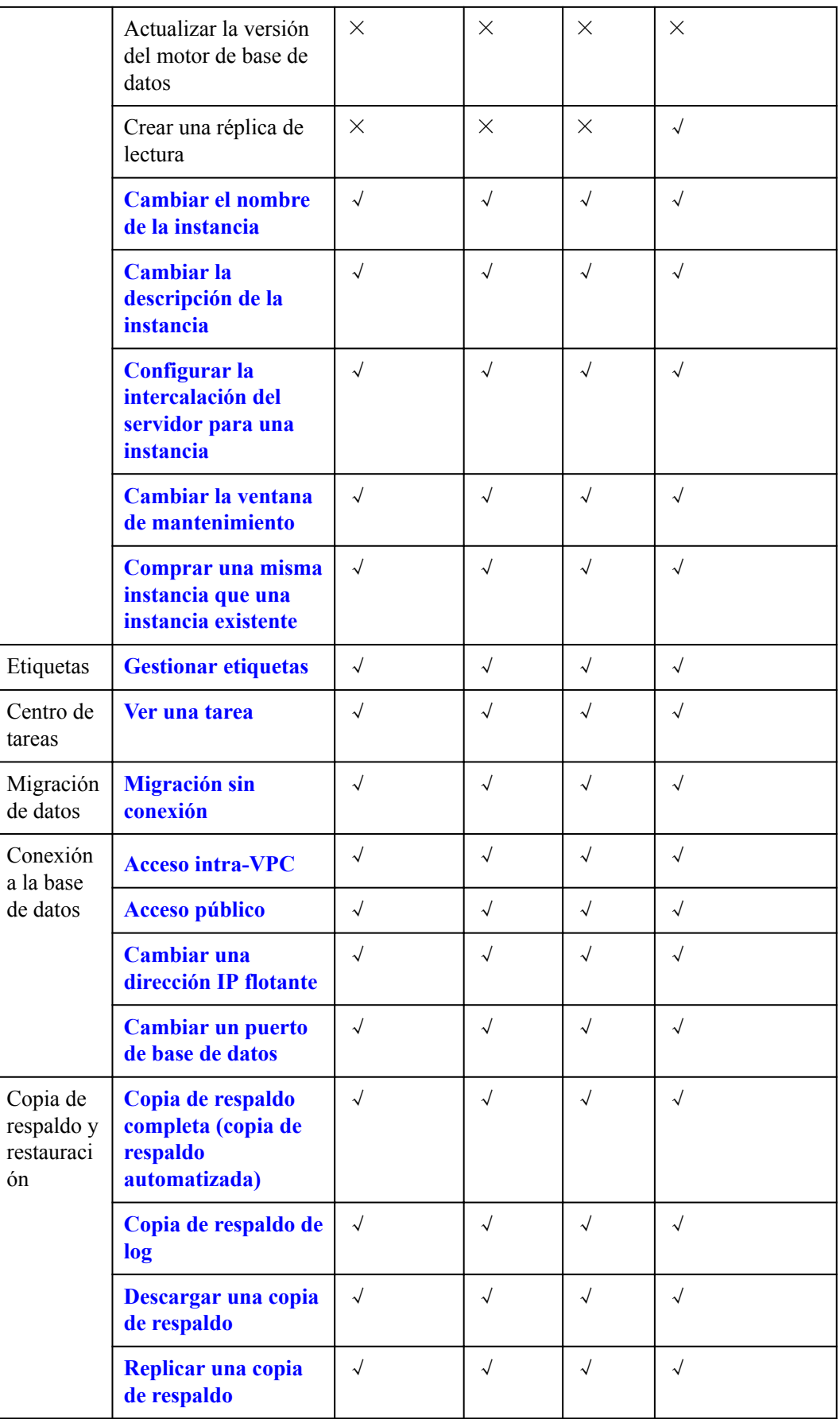

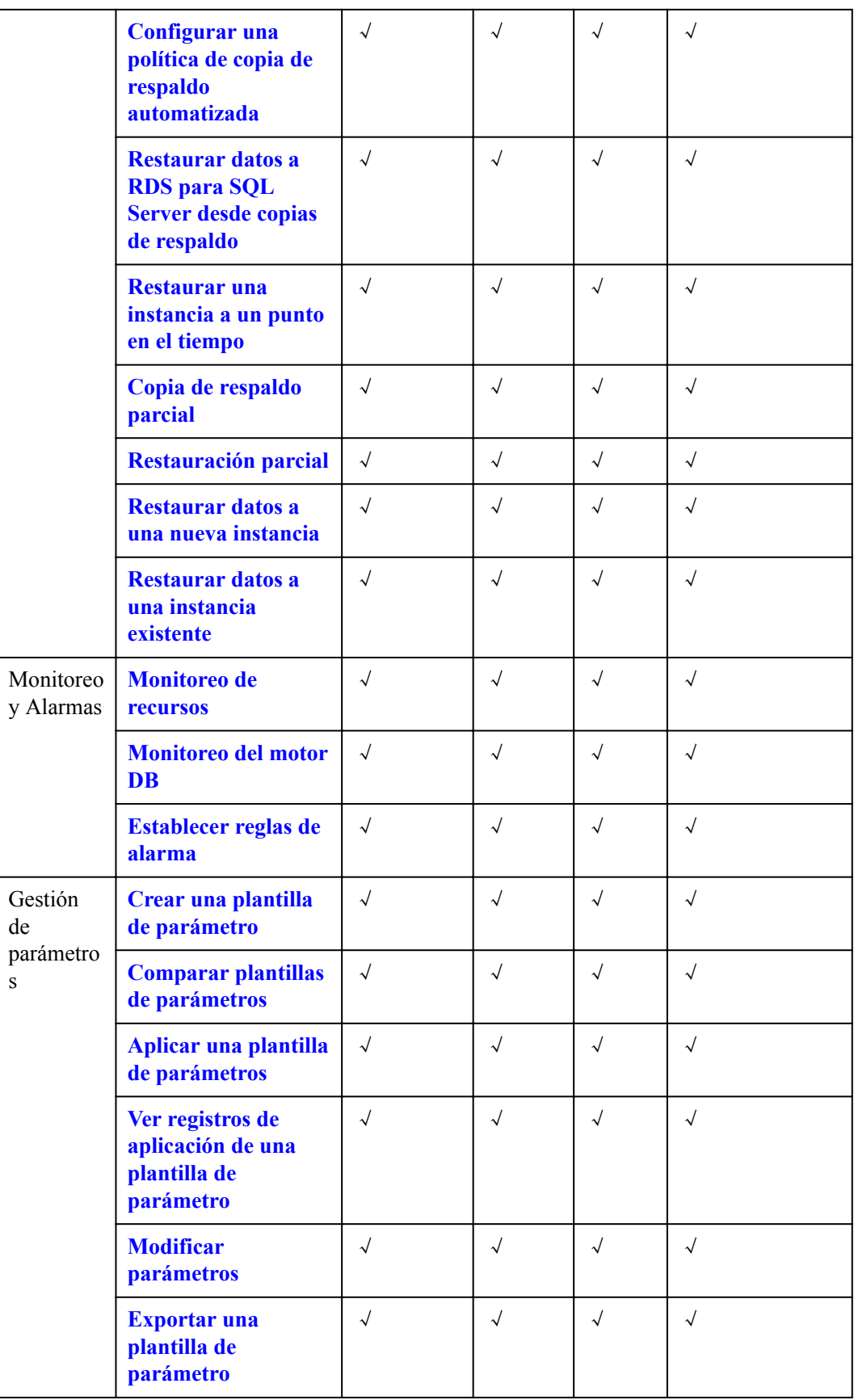

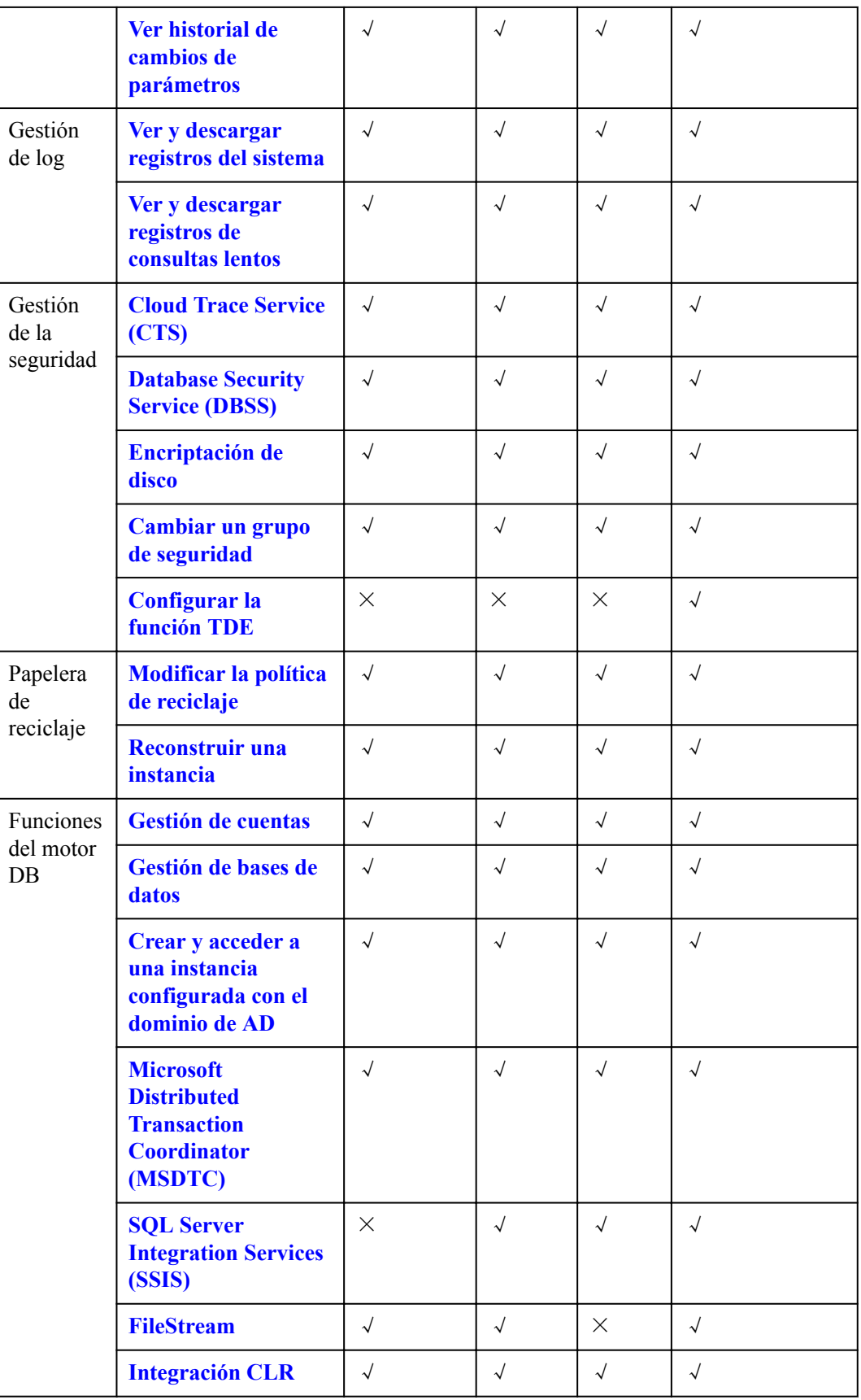

<span id="page-35-0"></span>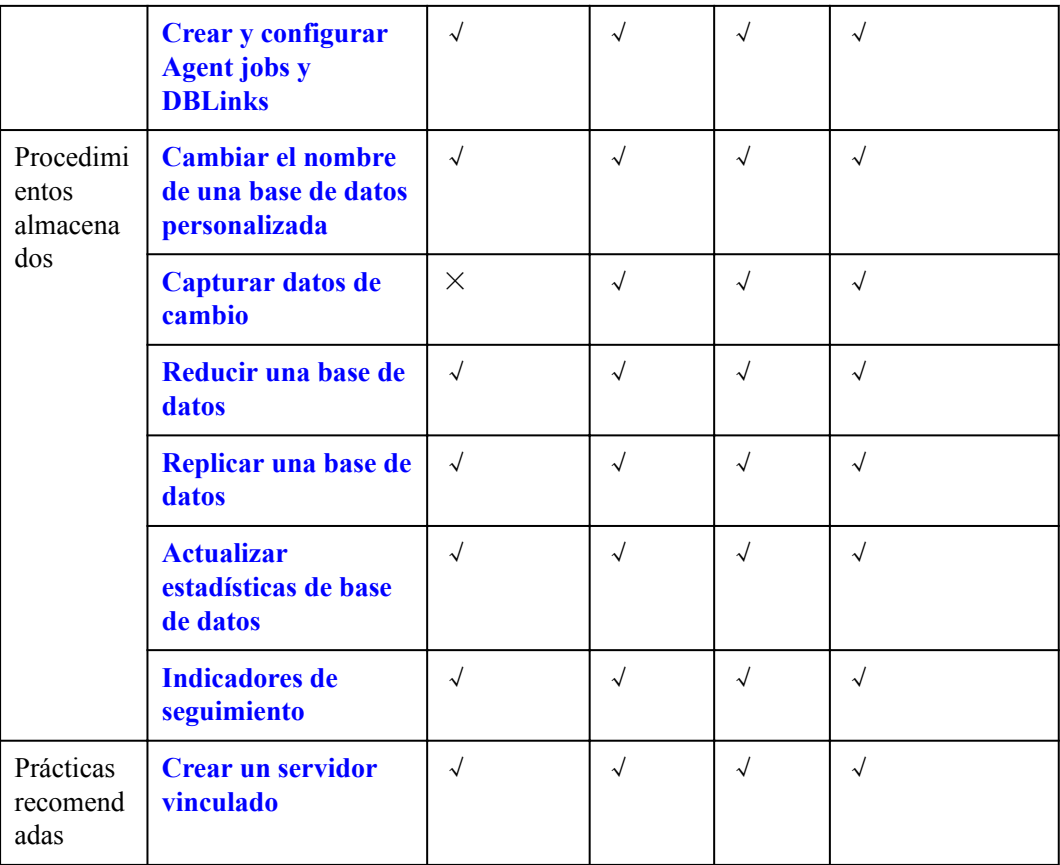

## **5.5 RDS for SQL Server 2019**

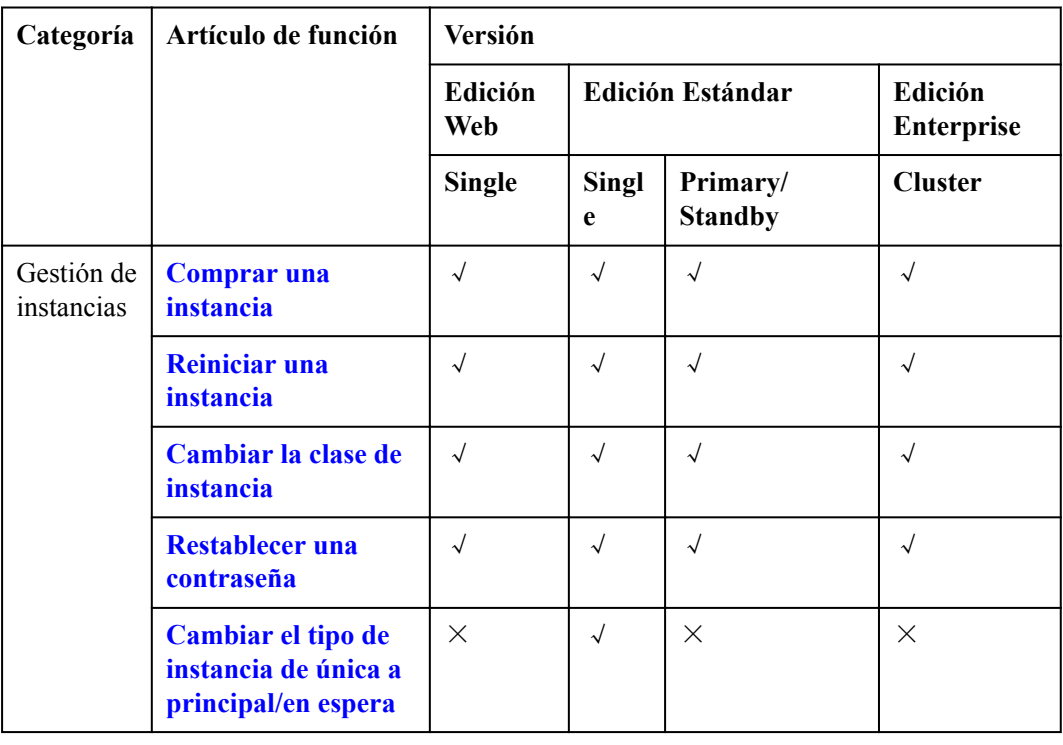
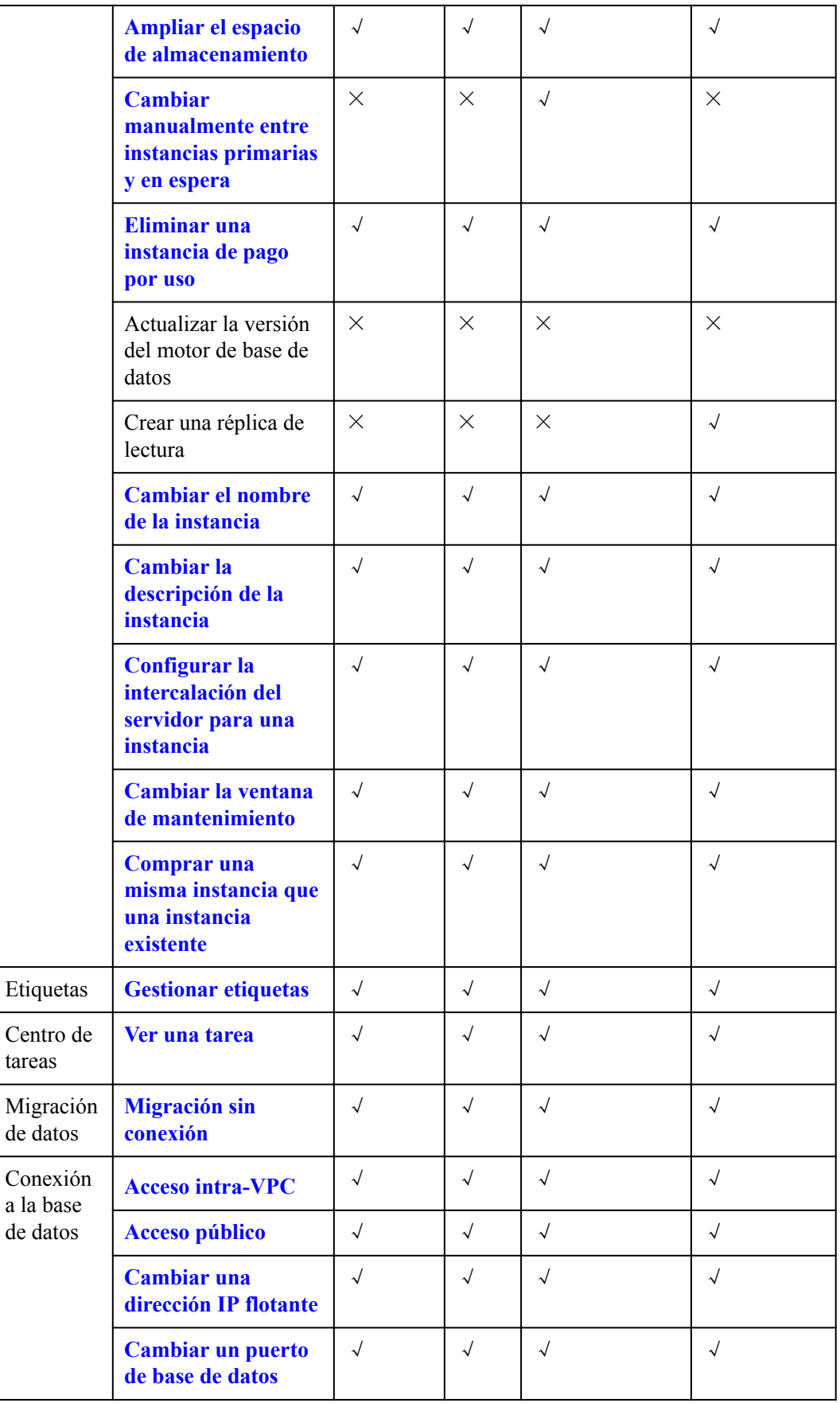

![](_page_37_Picture_324.jpeg)

![](_page_38_Picture_312.jpeg)

![](_page_39_Picture_250.jpeg)

## **5.6 Diferencias de funciones entre las ediciones Web, Standard y Enterprise**

**[Tabla 5-1](#page-40-0)** enumera las principales diferencias entre las ediciones oficiales de Microsoft SQL Server.

| Artículo de<br>función                            | <b>Edición Web</b> | Edición estándar | Edición<br>Enterprise                                                                                                    |
|---------------------------------------------------|--------------------|------------------|----------------------------------------------------------------------------------------------------|
| High availability                                 | No soportado       | Mirror HA        | Microsoft<br>$\bullet$<br><b>SQL Server</b><br>2012<br>(Mirror)<br>Microsoft<br><b>SQL Server</b><br>2014<br>(Mirror)<br>Microsoft<br><b>SQL Server</b><br>2016<br>(Mirror)<br>Microsoft<br><b>SQL Server</b><br>2017<br>(Always On) |
| Data compression                                  | Soportado          | Soportado        | Soportado                                                                                                    |
| <b>SQL Profiler</b>                               | Soportado          | Soportado        | Soportado                                                                                                    |
| Column index                                      | No soportado       | Soportado        | Soportado                                                                                                    |
| Table/index<br>partitioning                       | Soportado          | Soportado        | Soportado                                                                                                    |
| Change Data<br>Capture (CDC)                      | No soportado       | Soportado        | Soportado                                                                                                    |
| Parallel searches                                 | No soportado       | No soportado     | Soportado                                                                                                    |
| Adjustment of<br>partitioned table<br>parallelism | Soportado          | Soportado        | Soportado                                                                                                    |
| <b>TDE</b>                                        | No soportado       | No soportado     | Soportado                                                                                                    |
| <b>Advanced R</b><br>integration                  | No soportado       | No soportado     | Soportado                                                                                                    |

<span id="page-40-0"></span>**Tabla 5-1** Diferencias entre las ediciones de Microsoft SQL Server

# **6 Descripción de instancia de base de datos**

### **6.1 Tipos de instancia de base de datos**

La unidad de gestión más pequeña de RDS es la instancia de base de datos. Una instancia de base de datos es un entorno de base de datos aislado en la nube. Cada instancia de base de datos puede contener varias bases de datos creadas por el usuario y puede acceder a una instancia de base de datos mediante las mismas herramientas y aplicaciones que utiliza con una instancia de base de datos independiente. Puede crear y modificar instancias de base de datos mediante la consola de gestión o las API. RDS no tiene límites en el número de instancias de base de datos en ejecución. Cada instancia de base de datos tiene un identificador de instancia de base de datos.

Las instancias de base de datos se clasifican en los siguientes tipos.

| Tipo<br>de<br>instan<br>cia de<br>base<br>de<br>datos | Descripción                                                                                                    | <b>Notas</b>                                                                                              |
|-------------------------------------------------------|----------------------------------------------------------------------------------------------------|----------------------------------------------------------------------------------------------------|
| Single                                                | Utiliza una arquitectura de nodo<br>único. Más rentable que las<br>instancias de base de datos<br>primarias/en espera. | Si se produce un error en una sola<br>instancia, la instancia no puede<br>recuperarse de manera oportuna. |

**Tabla 6-1** Tipos de instancia de base de datos

![](_page_42_Picture_186.jpeg)

![](_page_43_Picture_185.jpeg)

Para RDS for SQL Server, solo 2017 Enterprise Edition admite réplicas de lectura.

Puede utilizar RDS para crear y gestionar instancias de base de datos que ejecuten varios motores de base de datos.

Para obtener detalles sobre las diferencias y la comparación de funciones entre diferentes tipos de instancia, consulte **[Introducción a la instancia de base de datos](#page-13-0)** y **[Comparación de](#page-15-0) [funciones](#page-15-0)**.

## **6.2 Tipos de almacenamiento de instancia de base de datos**

El sistema de base de datos es generalmente un sistema importante en el sistema de IT y tiene altos requisitos de rendimiento de E/S de almacenamiento. Puede seleccionar un tipo de almacenamiento deseado según sea necesario. No puede cambiar el tipo de almacenamiento después de crear la instancia de base de datos.

#### **Descripción**

RDS admite **Cloud SSD** y **Extreme SSD** para adaptarse a los diferentes requisitos de rendimiento de sus cargas de trabajo.

Cloud SSD

Desvincula la computación del almacenamiento. El rendimiento máximo es de 350 MB/s.

#### $\Box$  NOTA

- l El tipo de almacenamiento de cloud SSD es compatible con instancias de base de datos dedicadas y de propósito general.
- l El tipo de almacenamiento de E/S ultra alta es un grupo de almacenamiento que consiste en SSD en la nube y es compatible con instancias de base de datos II mejoradas y mejoradas en general.
- $\bullet$  La IOPS admitida depende del rendimiento de E/S del disco Elastic Volume Service (EVS). Para obtener más información, consulte "E/S ultraaltas" en **[Tipos de disco y rendimiento](https://support.huaweicloud.com/intl/es-us/productdesc-evs/es-us_topic_0014580744.html)** de *Descripción general del servicio Elastic Volume Service*.
- Extreme SSD

Utiliza la tecnología de red y RDMA de 25GE para proporcionarle un rendimiento de hasta 1,000 MB/s por disco y una latencia de submilisegundos.

#### $\Box$  NOTA

- l Para utilizar extreme SSD, póngase en contacto con el servicio de atención al cliente para solicitar los permisos necesarios.
- l El tipo de almacenamiento extreme SSD es compatible con instancias de base de datos de propósito general, dedicadas y mejoradas de Kunpeng.
- l El IOPS soportado depende del rendimiento de E/S del disco EVS. Para obtener más información, consulte "Extreme SSD" en **[Tipos de disco y rendimiento](https://support.huaweicloud.com/intl/es-us/productdesc-evs/es-us_topic_0014580744.html)** del *Descripción general de Elastic Volume Service*.

#### **Comparación de rendimiento**

**Tabla 6-2** Comparación de rendimiento

![](_page_44_Picture_228.jpeg)

### **6.3 Motores y versiones de DB**

**Tabla 6-3** enumera los motores de base de datos y las versiones soportadas por RDS.

Para aplicaciones nuevas, se recomienda utilizar la última versión principal del motor de base de datos, por ejemplo, MySQL 8.0. Cuando crea una instancia de base de datos, puede seleccionar solo una versión principal del motor de base de datos (como MySQL 8.0). El sistema seleccionará automáticamente una versión secundaria adecuada (como 8.0.17) para usted. Una vez creada la instancia de base de datos, puede ver la versión secundaria en la columna **DB Engine Version** de base de datos de la página **Instances**. El motor de base de datos y la versión varían según los requisitos del sitio.

**Figura 6-1** Versión del motor de DB

| Name/ID JE        | Description | DB Instance Type JE DB Engine Version JE |                                 | Status      | <b>Billing Mode</b>                          | Floating IP Address | Operation                     |
|-------------------|-------------|------------------------------------------|---------------------------------|-------------|----------------------------------------------|---------------------|-------------------------------|
|                   | $\sim$      | Single                                   |                                 | O Available | Payper-use<br>Created on Feb 18, 2020 16:17: | <b>COLORADO</b>     | Log In   View Metric   More = |
| <b>CONTRACTOR</b> |             | Single                                   | Bernaff 10, Sava 37 to bring to | C Available | Payper-use<br>Created on Feb 17, 2020 16:45: | THE FIRE OF         | Log In   View Metric   More + |

**Tabla 6-3** Motores y versiones de DB

![](_page_45_Picture_212.jpeg)

![](_page_46_Picture_253.jpeg)

## **6.4 Estado de instancia de base de datos**

#### **Estado de instancia de base de datos**

El estado de una instancia de base de datos indica el estado de la instancia de base de datos. Puede utilizar la consola de gestión o la API para ver el estado de una instancia de base de datos.

| Estado                                | Descripción                                                                                                    |
|---------------------------------------|----------------------------------------------------------------------------------------------------|
| Available                             | Una instancia de base de datos está disponible.                                                                                                    |
| Abnormal                              | Una instancia de base de datos es anormal.                                                                                                    |
| Creating                              | Se está creando una instancia de base de datos.                                                                                                    |
| Cloning                               | Se está clonando una instancia de base de datos.                                                                                                    |
| Creation failed                       | No se ha podido crear una instancia de base de datos.                                                                                                    |
| Available<br>(synchronizing)<br>data) | Una instancia de base de datos que está en proceso de restauración. El<br>estado es solo para RDS for SQL Server réplicas de lectura y solo se<br>muestra en la consola. |
| Switchover in<br>progress             | Se está cambiando una instancia de base de datos en espera a la<br>instancia de base de datos principal.                                                                 |

**Tabla 6-4** Estado de instancia de base de datos

![](_page_47_Picture_206.jpeg)

## **7 Clases de instancia de base de datos**

## **7.1 Clases de instancia de RDS for MySQL**

**Tabla 7-1** enumera las clases de instancia basadas en la arquitectura de CPU x86 disponibles para RDS for MySQL. Para ver las especificaciones detalladas de cada clase de instancia, consulte **[Tabla 7-4](#page-50-0)** y **[Tabla 7-5](#page-51-0)**.

l x86: general-purpose (recommended), dedicated (recommended), general-enhanced, and general-enhanced II

#### $\Box$  NOTA

Para obtener información acerca de Transacción por segundo (TPS) y Consulta por segundo (QPS), consulte *[Performance White Paper](https://support.huaweicloud.com/intl/es-us/pwp-rds/rds_swp_mysql_01.html)*.

| Clase de<br>instancia                    | Descripción                                                                                                    | Escenario                                                                      | <b>Restricciones</b>                                                                              |
|------------------------------------------|----------------------------------------------------------------------------------------------------|--------------------------------------------------------------------------------|---------------------------------------------------------------------------------------------------|
| General-<br>purpose<br>(recommend<br>ed) | Los recursos de CPU se<br>comparten con otras<br>instancias de base de datos<br>de propósito general en la<br>misma máquina física. El uso<br>de la CPU se maximiza a<br>través del exceso de<br>compromiso de recursos.<br>Esta clase de instancia es una<br>opción rentable y adecuada<br>para escenarios en los que la<br>estabilidad del rendimiento<br>no es crítica. | Adecuado para<br>escenarios que tienen<br>altos requisitos de<br>rentabilidad. | Tabla 7-2<br>enumera las<br>regiones en las<br>que está<br>disponible esta<br>clase de instancia. |

**Tabla 7-1** Clases de instancia

<span id="page-49-0"></span>![](_page_49_Picture_250.jpeg)

![](_page_49_Picture_251.jpeg)

![](_page_49_Picture_252.jpeg)

![](_page_50_Picture_341.jpeg)

<span id="page-50-0"></span>**Tabla 7-3** Regiones en las que las clases de instancia II mejoradas y mejoradas generales no están disponibles

**Tabla 7-4** Especificaciones detalladas de las clases de instancia dedicadas y de propósito general

![](_page_50_Picture_342.jpeg)

<span id="page-51-0"></span>![](_page_51_Picture_492.jpeg)

**Tabla 7-5** Especificaciones detalladas de las clases de instancias II mejoradas y mejoradas en general

![](_page_51_Picture_493.jpeg)

![](_page_52_Picture_181.jpeg)

![](_page_53_Picture_197.jpeg)

Las especificaciones de instancia de base de datos varían según los requisitos del sitio.

## **7.2 Clases de instancia de RDS for PostgreSQL**

**Tabla 7-6** enumera las clases de instancia basadas en la arquitectura de CPU x86 disponibles para RDS for PostgreSQL. Para ver las especificaciones detalladas de cada clase de instancia, consulte **[Tabla 7-9](#page-55-0)** y **[Tabla 7-10](#page-57-0)**.

l x86: general-purpose (recommended), dedicated (recommended), general-enhanced, and general-enhanced II

| Clase de<br>instancia                    | Descripción                                                                                                    | Escenario                                                                         | <b>Restricciones</b>                                                                                  |
|------------------------------------------|----------------------------------------------------------------------------------------------------|-----------------------------------------------------------------------------------|----------------------------------------------------------------------------------------------------|
| General-<br>purpose<br>(recommend<br>ed) | Los recursos de CPU se<br>comparten con otras<br>instancias de base de datos<br>de propósito general en la<br>misma máquina física. El uso<br>de la CPU se maximiza a<br>través del exceso de<br>compromiso de recursos.<br>Esta clase de instancia es una<br>opción rentable y adecuada<br>para escenarios en los que la<br>estabilidad del rendimiento<br>no es crítica. | Adecuado para<br>escenarios que<br>tienen altos<br>requisitos de<br>rentabilidad. | <b>Tabla 7-7</b> enumera<br>las regiones en las<br>que está disponible<br>esta clase de<br>instancia. |

**Tabla 7-6** Clases de instancia

<span id="page-54-0"></span>![](_page_54_Picture_251.jpeg)

**Tabla 7-7** Regiones en las que están disponibles clases de instancia dedicadas y de propósito general

![](_page_54_Picture_252.jpeg)

![](_page_55_Picture_345.jpeg)

<span id="page-55-0"></span>**Tabla 7-8** Regiones en las que las clases de instancia II mejoradas y mejoradas generales no están disponibles

**Tabla 7-9** Especificaciones detalladas de las clases de instancia dedicadas y de propósito general

![](_page_55_Picture_346.jpeg)

![](_page_56_Picture_416.jpeg)

| Clase de instancia  | $v$ CPUs       | Memoria (GB)   |
|---------------------|----------------|----------------|
| General-enhanced    | $\mathbf{1}$   | $\overline{2}$ |
|                     | $\mathbf{1}$   | $\overline{4}$ |
|                     | $\overline{2}$ | $\overline{4}$ |
|                     | $\overline{2}$ | $8\,$          |
|                     | $\overline{2}$ | 16             |
|                     | $\overline{4}$ | $8\,$          |
|                     | $\overline{4}$ | 16             |
|                     | $\overline{4}$ | 32             |
|                     | $8\,$          | 32             |
|                     | $8\,$          | 64             |
|                     | 16             | 64             |
|                     | 32             | 128            |
|                     | 60             | $128\,$        |
|                     | 60             | 256            |
| General-enhanced II | $\overline{2}$ | $\overline{4}$ |
|                     | $\overline{2}$ | $8\,$          |
|                     | $\overline{2}$ | 16             |
|                     | $\overline{4}$ | $8\,$          |
|                     | $\overline{4}$ | $16\,$         |
|                     | $\overline{4}$ | $32\,$         |
|                     | $8\,$          | $16\,$         |
|                     | $8\,$          | $32\,$         |
|                     | $8\,$          | 64             |
|                     | 16             | 32             |
|                     | 16             | 64             |
|                     | 16             | $128\,$        |
|                     | $32\,$         | 64             |
|                     | 32             | $128\,$        |
|                     | 64             | $128\,$        |

<span id="page-57-0"></span>**Tabla 7-10** Especificaciones detalladas de las clases de instancias II mejoradas y mejoradas en general

![](_page_58_Picture_181.jpeg)

Las especificaciones de instancia de base de datos varían según los requisitos del sitio.

## **7.3 Clases de instancia de RDS for SQL Server**

RDS para SQL Server admite la arquitectura de CPU x86 y la clase de instancia generalenhanced.

#### $\Box$  NOTA

La memoria definida por una clase de instancia de RDS para SQL Server incluye la memoria ocupada por los servicios de gestión relacionados con RDS, los servicios de base de datos y los sistemas operativos subyacentes (OS), como la memoria reservada para la ejecución de BIOS, kernel e hipervisor. Por lo tanto, la memoria disponible de una instancia de base de datos es menor que la memoria definida en la clase de instancia. Las instancias de RDS for SQL Server que utilizan SSD en la nube se basan en ECS. Las especificaciones de ECS utilizadas por cada instancia de base de datos pueden ser diferentes, por lo que el rendimiento de cada instancia de base de datos varía.

| Clase de instancia | <b>vCPUs</b>   | Memori<br>a(GB) | <b>Ediciones compatibles</b>                                                                                                    |
|--------------------|----------------|-----------------|----------------------------------------------------------------------------------------------------|
| General-enhanced   | $\overline{2}$ | 4               | Microsoft SQL Server (solo 2012)<br>Standard Edition, 2012 Web<br>Edition, 2014 Standard Edition y<br>2016 Standard Edition)                                                                                                    |
|                    | $\overline{2}$ | 8               | Microsoft SQL Server (only 2017)<br>Enterprise Edition, 2016 Enterprise<br>Edition, 2014 Enterprise Edition,<br>2012 Enterprise Edition, 2008 R2<br>Enterprise Edition, 2017 Standard<br>Edition, 2016 Standard Edition,<br>2014 Standard Edition, and 2012<br><b>Standard Edition</b> ) |
|                    | 2              | 16              | Microsoft SQL Server (only 2017)<br>Enterprise Edition, 2016 Enterprise<br>Edition, 2014 Enterprise Edition,<br>2012 Enterprise Edition, 2008 R2<br>Enterprise Edition, 2017 Standard<br>Edition, 2016 Standard Edition,<br>2014 Standard Edition, and 2012<br><b>Standard Edition</b> ) |
|                    | 4              | 8               | Microsoft SQL Server                                                                                                    |

**Tabla 7-11** clases de instancia x86

![](_page_59_Picture_199.jpeg)

Las especificaciones de instancia de base de datos varían según los requisitos del sitio.

## **8 Casos de uso típicos**

### **8.1 Reducción de la presión de lectura con división de lectura/escritura RDS**

Las instancias de base de datos de RDS for MySQL, RDS for PostgreSQL y RDS for SQL Server 2017 Enterprise Edition admiten réplicas de lectura para descargar el tráfico de lectura de las instancias de base de datos primarias.

Las instancias primarias de RDS for MySQL y las réplicas de lectura tienen direcciones de conexión independientes. Se pueden crear un máximo de cinco réplicas de lectura para cada instancia de RDS for MySQL. Para obtener más información sobre cómo crear una réplica de lectura, consulte **[Creación de una réplica de lectura](https://support.huaweicloud.com/intl/es-us/usermanual-rds/en-us_topic_add_read_replica.html)**.

Para descargar la presión de lectura en la instancia de base de datos principal, puede crear una o más réplicas de lectura en la misma región que la instancia principal. Estas réplicas de lectura pueden procesar un gran número de solicitudes de lectura y aumentar el rendimiento de la aplicación.

## **8.2 Almacenamiento de diversos tipos de datos con RDS y otros servicios**

RDS puede trabajar con Distributed Cache Service (DCS) para Memcached, GaussDB(for Redis) y OBS para almacenar diferentes tipos de datos.

![](_page_61_Figure_2.jpeg)

![](_page_61_Figure_3.jpeg)

## **9 Gestión de permisos**

Si necesita asignar diferentes permisos a los empleados de su empresa para acceder a sus recursos de RDS, la Administración de identidades y accesos (IAM) es una buena opción para la gestión de permisos detallada. IAM proporciona autenticación de identidad, gestión de permisos y control de acceso, lo que le ayuda a proteger el acceso a sus recursos de Huawei Cloud .

Con IAM, puede usar su cuenta de Huawei Cloud para crear usuarios de IAM para sus empleados y asignar permisos a los usuarios para controlar su acceso a tipos de recursos específicos. Por ejemplo, algunos desarrolladores de software de su empresa necesitan usar recursos de RDS, pero no deben eliminarlos ni realizar operaciones de alto riesgo. Para lograr este resultado, puede crear usuarios de IAM para los desarrolladores de software y concederles solo los permisos necesarios para usar los recursos de RDS.

Si su cuenta de Huawei Cloud no necesita usuarios individuales de IAM para la gestión de permisos, puede omitir este capítulo.

IAM se puede utilizar de forma gratuita. Solo paga por los recursos de su cuenta. Para obtener más información acerca de IAM, consulte **[Descripción general del servicio IAM](https://support.huaweicloud.com/intl/es-us/productdesc-iam/iam_01_0026.html)**.

#### **Permisos de RDS**

De forma predeterminada, los nuevos usuarios de IAM no tienen permisos asignados. Debe agregar un usuario a uno o más grupos y adjuntar políticas o roles de permisos a estos grupos. Los usuarios heredan permisos de los grupos a los que se agregan y pueden realizar operaciones específicas a servicios en la nube según los permisos.

RDS es un servicio a nivel de proyecto implementado y al que se accede en regiones físicas específicas. Para asignar permisos de RDS a un grupo de usuarios, especifique el ámbito como proyectos específicos de la región y seleccione proyectos para que los permisos surtan efecto. Si se selecciona **All projects**, los permisos surtirán efecto para el grupo de usuarios en todos los proyectos específicos de la región. Al acceder a RDS, los usuarios deben cambiar a una región en la que se les haya autorizado a usar RDS.

Puede conceder permisos a los usuarios mediante roles y políticas.

Roles: Un tipo de mecanismo de autorización de grano grueso que define permisos relacionados con las responsabilidades del usuario. Este mecanismo proporciona solo un número limitado de roles de nivel de servicio para la autorización. Al usar roles para conceder permisos, también debe asignar otros roles de los que dependen los permisos para que surtan efecto. Sin embargo, los roles no son una opción ideal para la autorización detallada y el control de acceso seguro.

l Políticas: Un tipo de mecanismo de autorización detallado que define los permisos necesarios para realizar operaciones en recursos de nube específicos bajo ciertas condiciones. Este mecanismo permite una autorización más flexible basada en políticas, cumpliendo los requisitos para un control de acceso seguro. Por ejemplo, puede conceder a los usuarios de IAM solo los permisos para administrar un determinado tipo de recursos de base de datos. La mayoría de las políticas definen permisos basados en API. Para ver las acciones de API admitidas por RDS, consulte **[Políticas de permisos y](https://support.huaweicloud.com/intl/es-us/api-rds/rds_10_0002.html) [acciones admitidas](https://support.huaweicloud.com/intl/es-us/api-rds/rds_10_0002.html)**.

**Tabla 9-1** enumera todas las funciones y directivas definidas por el sistema admitidas por RDS.

![](_page_63_Picture_269.jpeg)

![](_page_63_Picture_270.jpeg)

**Tabla 9-2** enumera las operaciones comunes admitidas por cada política de sistema de RDS. Elija las políticas de sistema adecuadas de acuerdo con esta tabla.

![](_page_63_Picture_271.jpeg)

![](_page_63_Picture_272.jpeg)

| Operación                                                                   | <b>RDS</b><br><b>FullAccess</b> | <b>RDS</b><br><b>ReadOnlyAcces</b><br>S | <b>RDS</b><br>ManageAcces<br>S | <b>RDS</b><br>Administrat<br><b>or</b> |
|-----------------------------------------------------------------------------|---------------------------------|-----------------------------------------|--------------------------------|----------------------------------------|
| Eliminación de<br>una instancia de<br>base de datos<br><b>RDS</b>           | $\sqrt{ }$                      | X                                       | X                              | √                                      |
| Consulta de una<br>lista de<br>instancias de<br>base de datos<br><b>RDS</b> | $\sqrt{ }$                      | √                                       | √                              |                                        |

**Tabla 9-3** Operaciones comunes y acciones apoyadas

![](_page_64_Picture_240.jpeg)

![](_page_65_Picture_214.jpeg)

![](_page_66_Picture_231.jpeg)

![](_page_67_Picture_226.jpeg)

![](_page_68_Picture_213.jpeg)

![](_page_69_Picture_226.jpeg)

![](_page_70_Picture_213.jpeg)

## **10 Restricciones**

## **10.1 Restricciones de RDS for MySQL**

**Tabla 10-1** muestra las restricciones diseñadas para garantizar la estabilidad y la seguridad de RDS for MySQL.

#### **Tabla 10-1** Restricciones de función

![](_page_71_Picture_130.jpeg)
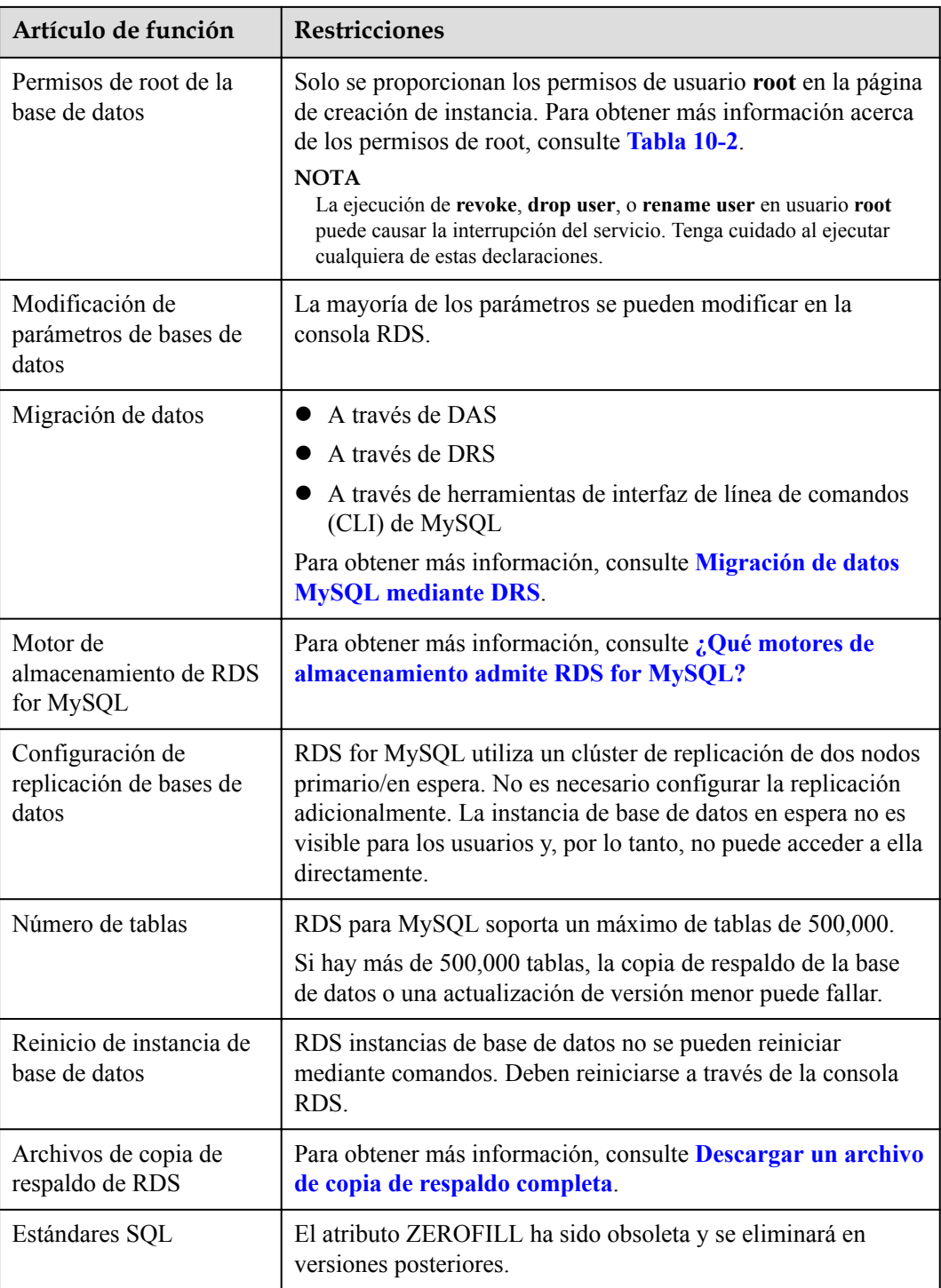

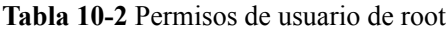

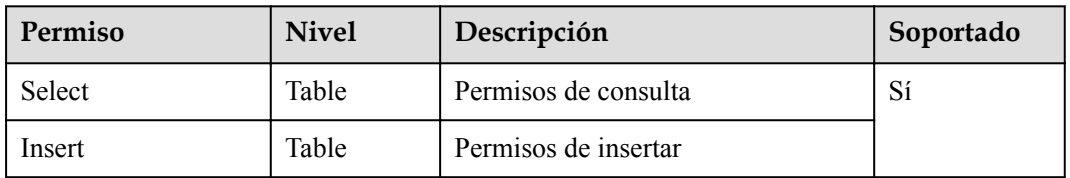

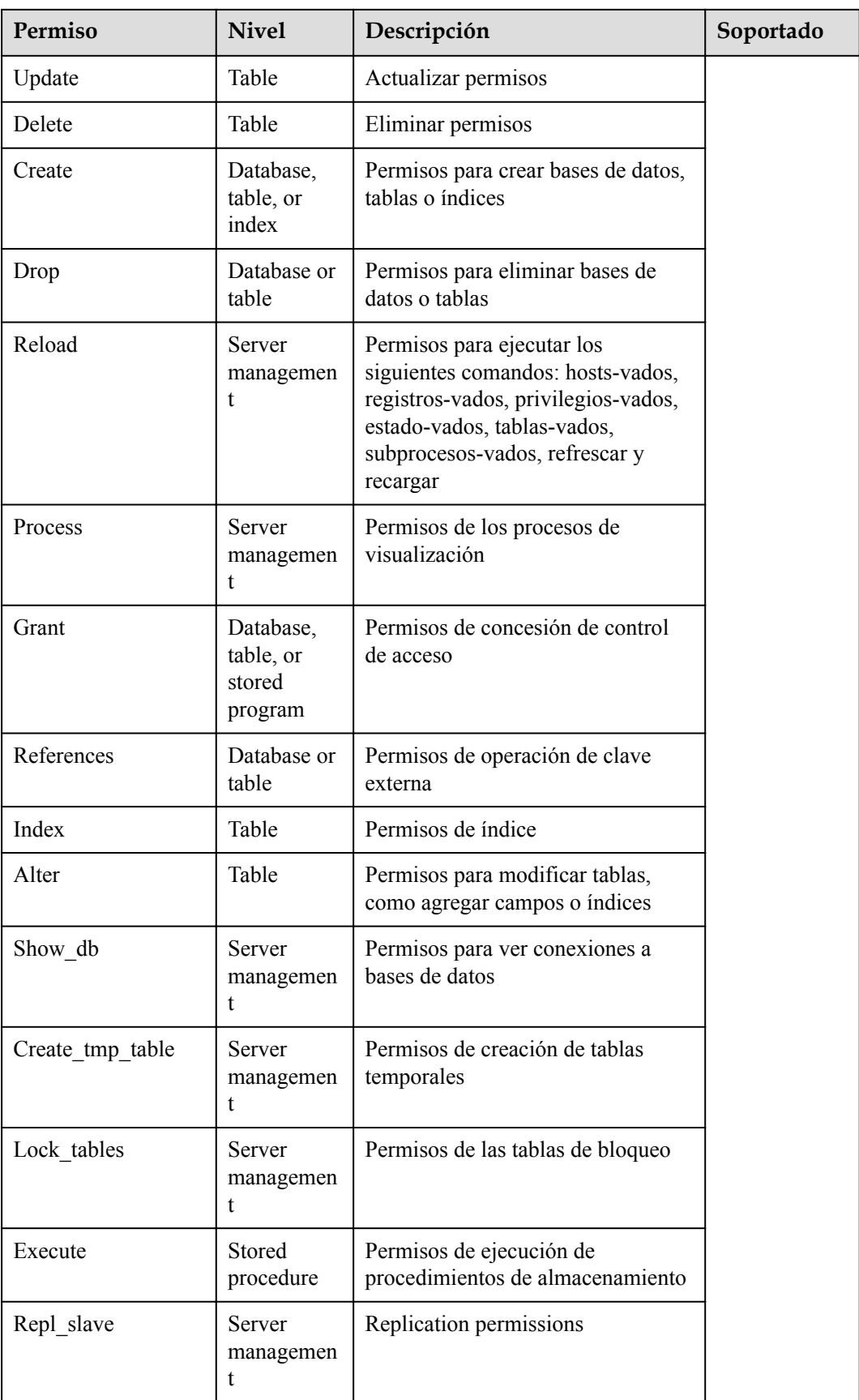

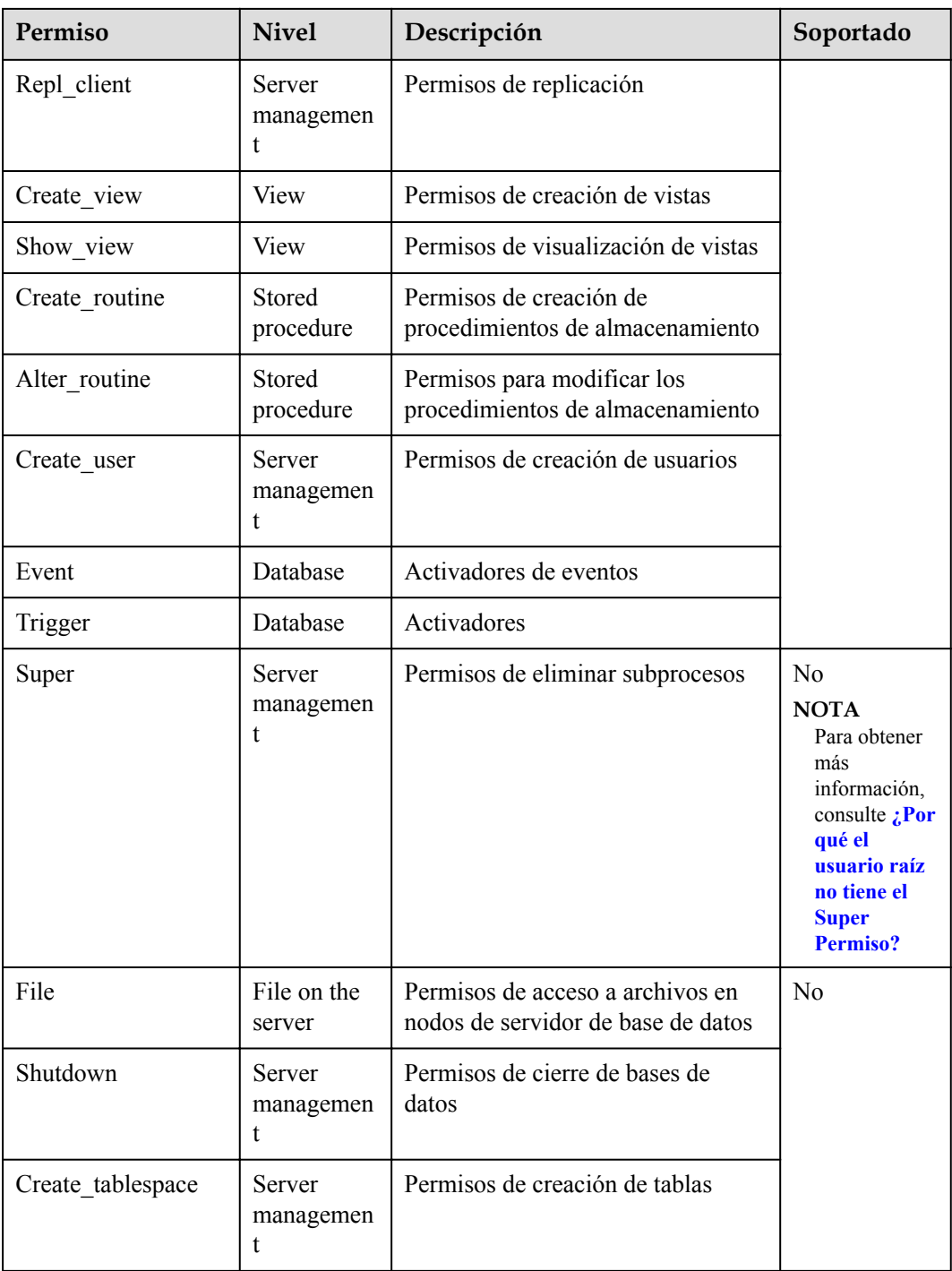

### **10.2 Restricciones de RDS for PostgreSQL**

**[Tabla 10-3](#page-75-0)** muestra las restricciones diseñadas para garantizar la estabilidad y la seguridad de RDS para PostgreSQL.

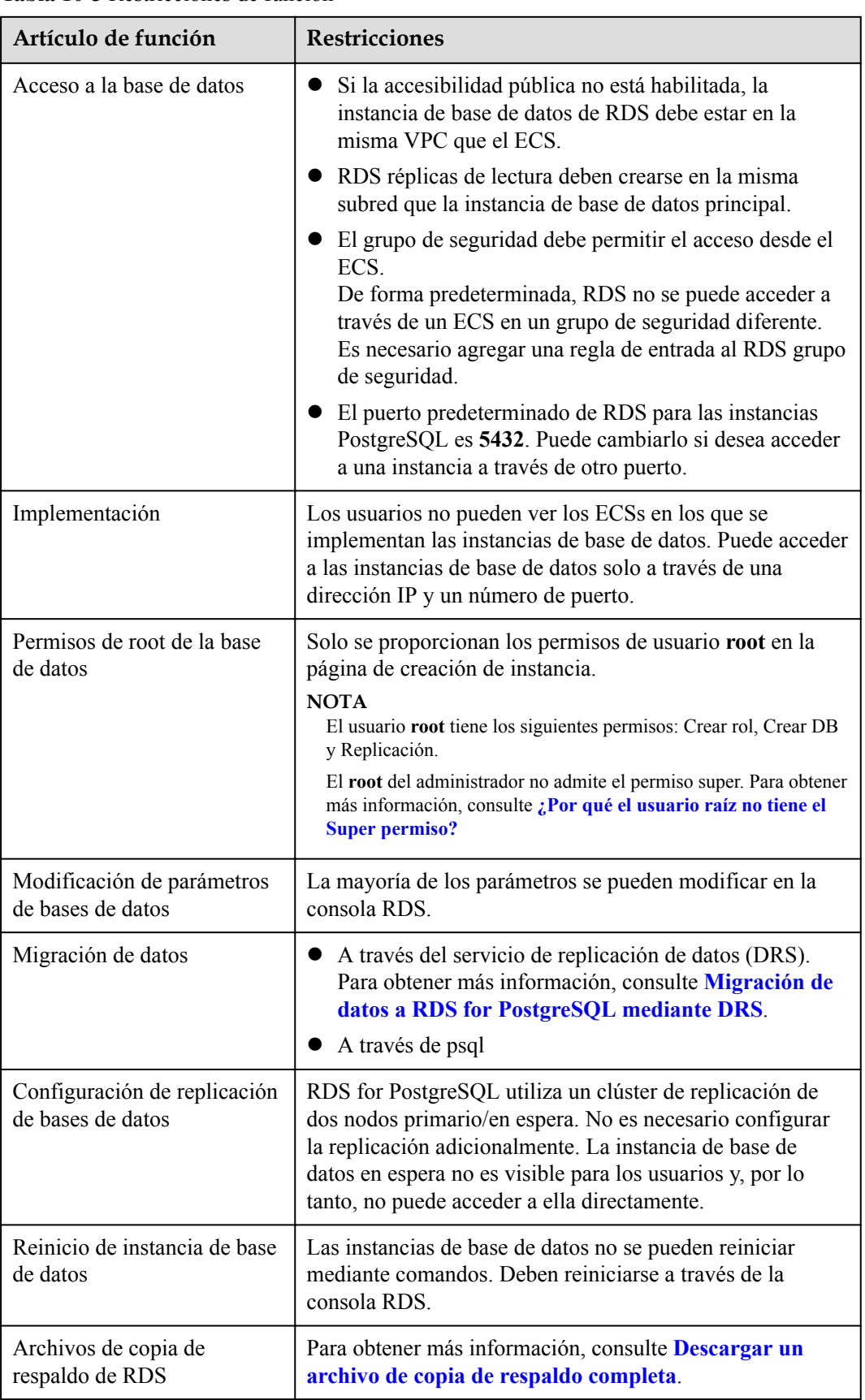

<span id="page-75-0"></span>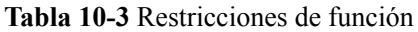

### **10.3 Restricciones de RDS for SQL Server**

RDS for SQL Server solo admite instancias de base de datos bajo el modelo de licencia incluida y no admite "bring your own license" (BYOL). Después de crear una instancia de base de datos, contiene la licencia de software de Microsoft SQL Server.

**Tabla 10-4** muestra las restricciones diseñadas para garantizar la estabilidad y la seguridad de RDS for SQL Server.

Las instancias de RDS para SQL Server DB se clasifican en tres tipos: única, principal/en espera y clúster. Diferentes tipos soportan diferentes funciones. Para obtener más información, consulte **[Comparación de funciones](https://support.huaweicloud.com/intl/es-us/productdesc-rds/rds_00_0011.html)**.

| Artículo de función                              | Single                      | Primary/Standby             | Clúster                     |
|--------------------------------------------------|-----------------------------|-----------------------------|-----------------------------|
| Número máximo de<br>bases de datos               | $100$ (puede<br>aumentarse) | $100$ (puede<br>aumentarse) | $100$ (puede<br>aumentarse) |
| Número de cuentas de<br>base de datos            | Sin límite                  | Sin límite                  | Sin límite                  |
| Creación de usuario,<br>LOGIN o base de datos    | Soportado                   | Soportado                   | Soportado                   |
| Activador DDL a nivel<br>de base de datos        | Soportado                   | Soportado                   | Soportado                   |
| Autorización de<br>permisos de base de<br>datos  | Soportado                   | Soportado                   | Soportado                   |
| Permiso de KILL                                  | Soportado                   | Soportado                   | Soportado                   |
| LinkServer                                       | Soportado                   | Soportado                   | Soportado                   |
| Transacción distribuida                          | Soportado                   | Soportado                   | Soportado                   |
| <b>SQL Profiler</b>                              | Soportado                   | Soportado                   | Soportado                   |
| Tuning Adviser                                   | Soportado                   | Soportado                   | Soportado                   |
| Change Data Capture<br>(CDC)                     | Soportado                   | Soportado                   | Soportado                   |
| Change tracking                                  | Soportado                   | Soportado                   | Soportado                   |
| Windows domain<br>account login                  | Soportado                   | Soportado                   | Soportado                   |
| Email                                            | Soportado                   | Soportado                   | Soportado                   |
| <b>SQL</b> Server Integration<br>Services (SSIS) | Soportado                   | Soportado                   | Soportado                   |

**Tabla 10-4** Restricciones de función

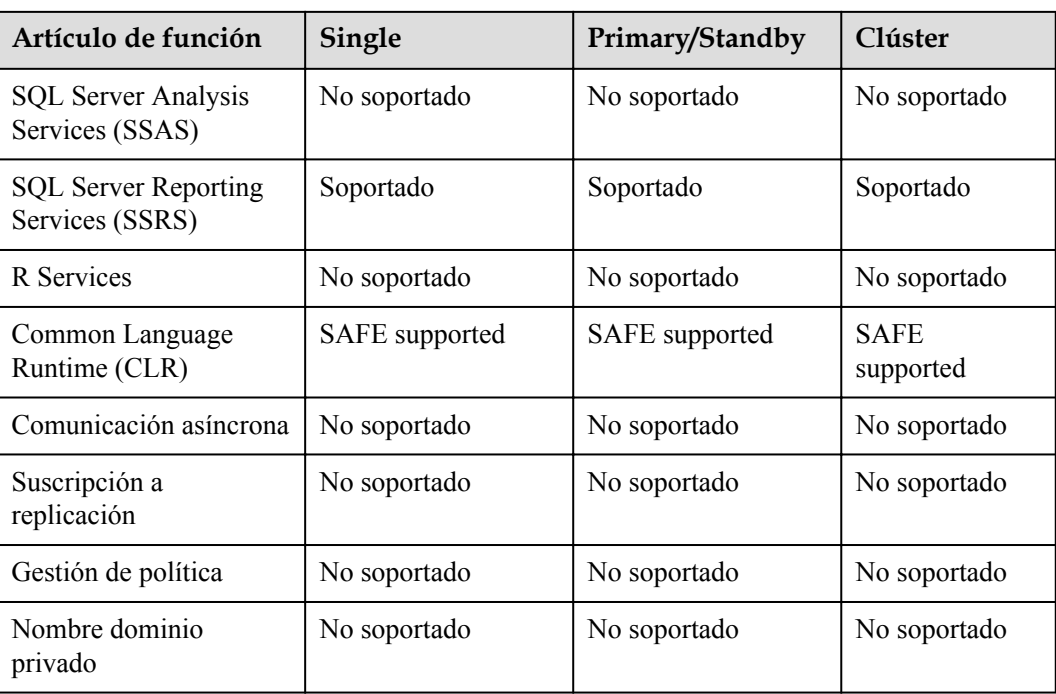

## **11 Facturación**

Huawei Cloud RDS le permite pagar solo por lo que usa. No hay una tarifa mínima.

Las instancias de RDS DB creadas en un Dedicated Computing Cluster (DCC) admiten los modos de pago por uso y de facturación anual/mensual.

#### **Artículos de facturación**

Se le facturará por las instancias de base de datos de Huawei Cloud RDS, el almacenamiento de base de datos y, además, el almacenamiento de copia de respaldo utilizado.

| Artículo de<br>facturación                              | Descripción                                                                                                    |  |
|---------------------------------------------------------|----------------------------------------------------------------------------------------------------|--|
| Clase de instancia                                      | Los modos de facturación anual/mensual y de pago por uso están<br>disponibles. El modo de facturación de la clase de instancia es el<br>mismo que el de almacenamiento para la misma instancia.<br>RDS proporciona almacenamiento de copia de respaldo gratuito del<br>mismo tamaño que el almacenamiento de base de datos adquirido. Si<br>el uso del almacenamiento de copia de respaldo excede el<br>almacenamiento de base de datos adquirido, se iniciarán los precios<br>por niveles. |  |
| Almacenamiento<br>de bases de datos                     |                                                                                                    |  |
| Almacenamiento<br>de copia de<br>respaldo<br>(opcional) |                                                                                                    |  |
| Tráfico de red<br>pública                               | Las instancias de RDS DB son accesibles desde redes públicas y<br>privadas. Solo se factura el tráfico de las redes públicas.                                                                                                    |  |

**Tabla 11-1** Artículos de facturación de RDS

Para obtener información sobre los precios, consulte **[Detalles de precios del producto](https://www.huaweicloud.com/intl/en-us/pricing/index.html?tab=detail#/rds)**. Puede utilizar la calculadora de precios para calcular el costo de su uso de RDS.

#### **Modos de facturación**

RDS ofrece los dos modos de facturación siguientes:

l Anual/Mensual: Este modo de facturación ofrece un descuento mayor que el pago por uso y se recomienda para usuarios que pueden predecir el uso de recursos a largo plazo. l Pago por uso (por hora): solo puede pagar por los recursos que realmente consume.

### **Cambios de especificaciones**

- l Modificación de las especificaciones de instancia de base de datos de RDS: puede modificar las especificaciones de instancia de base de datos de RDS en función de los requisitos de servicio. Una vez completadas las modificaciones, se le cobrará según las nuevas especificaciones de instancia.
- l Ampliación del espacio de almacenamiento: puede ampliar el espacio de almacenamiento en función de los requisitos de servicio. Después de escalar el espacio de almacenamiento, se le cobrará en función del nuevo espacio de almacenamiento. El espacio de almacenamiento solo se puede ampliar, no reducir. El incremento mínimo es de 10 GB.

# **12 Servicios relacionados**

La siguiente figura muestra la relación entre RDS y otros servicios.

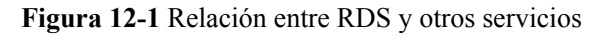

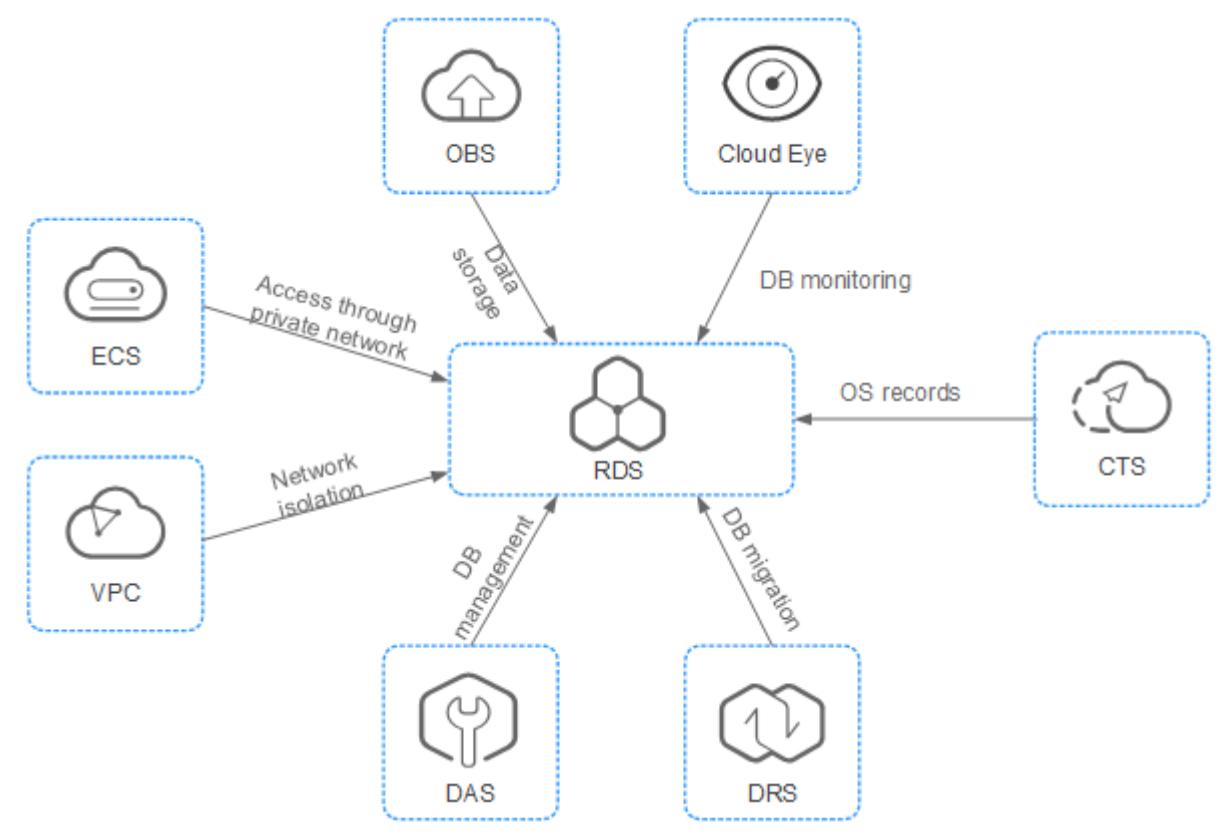

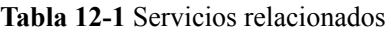

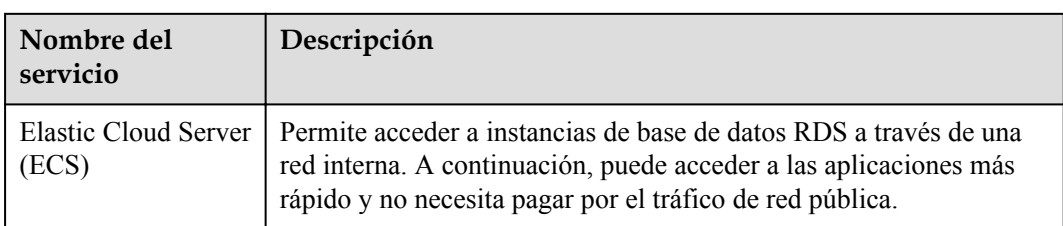

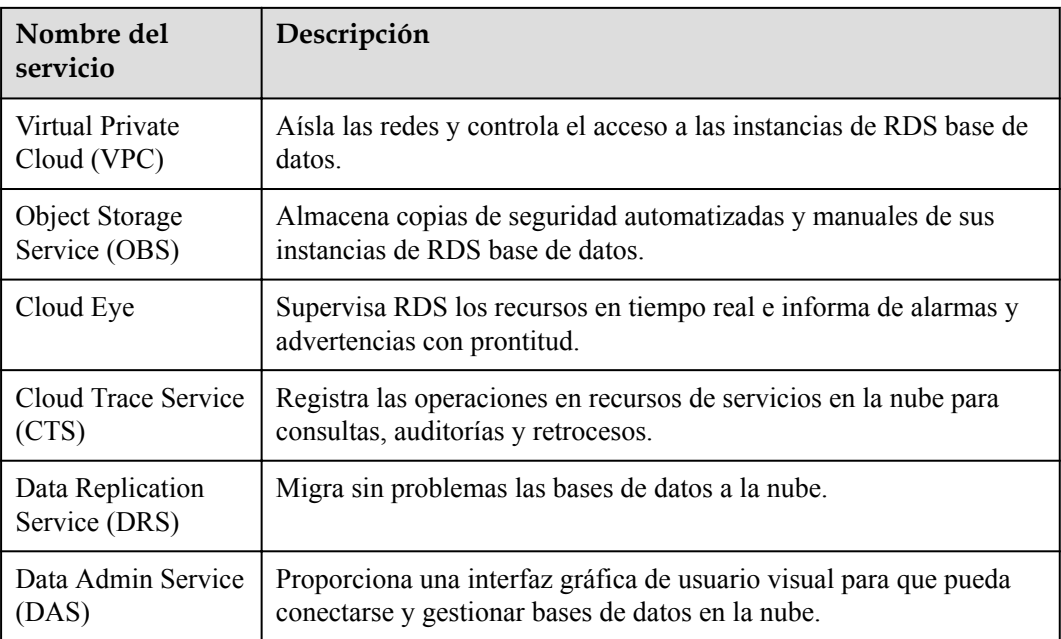

## **A Historial de cambios**

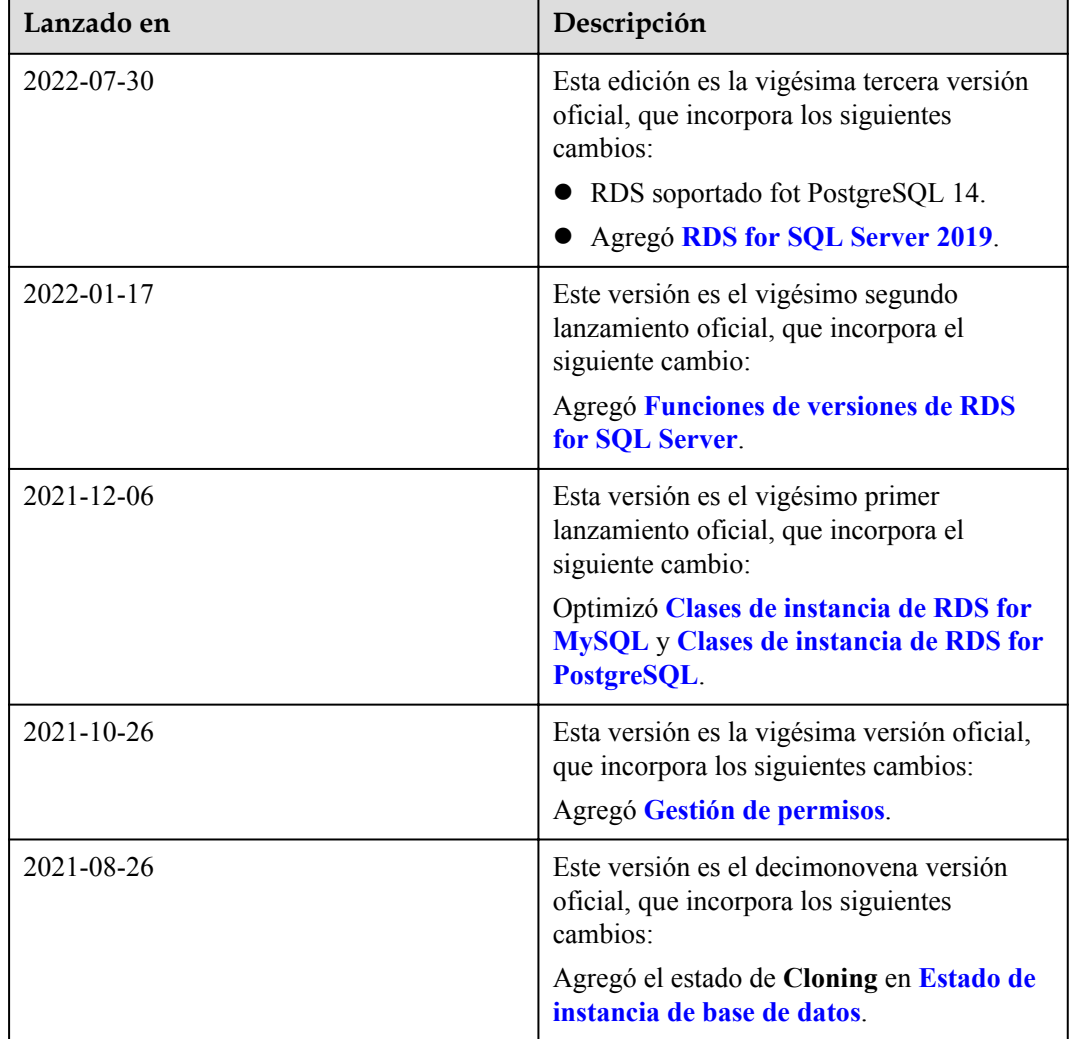

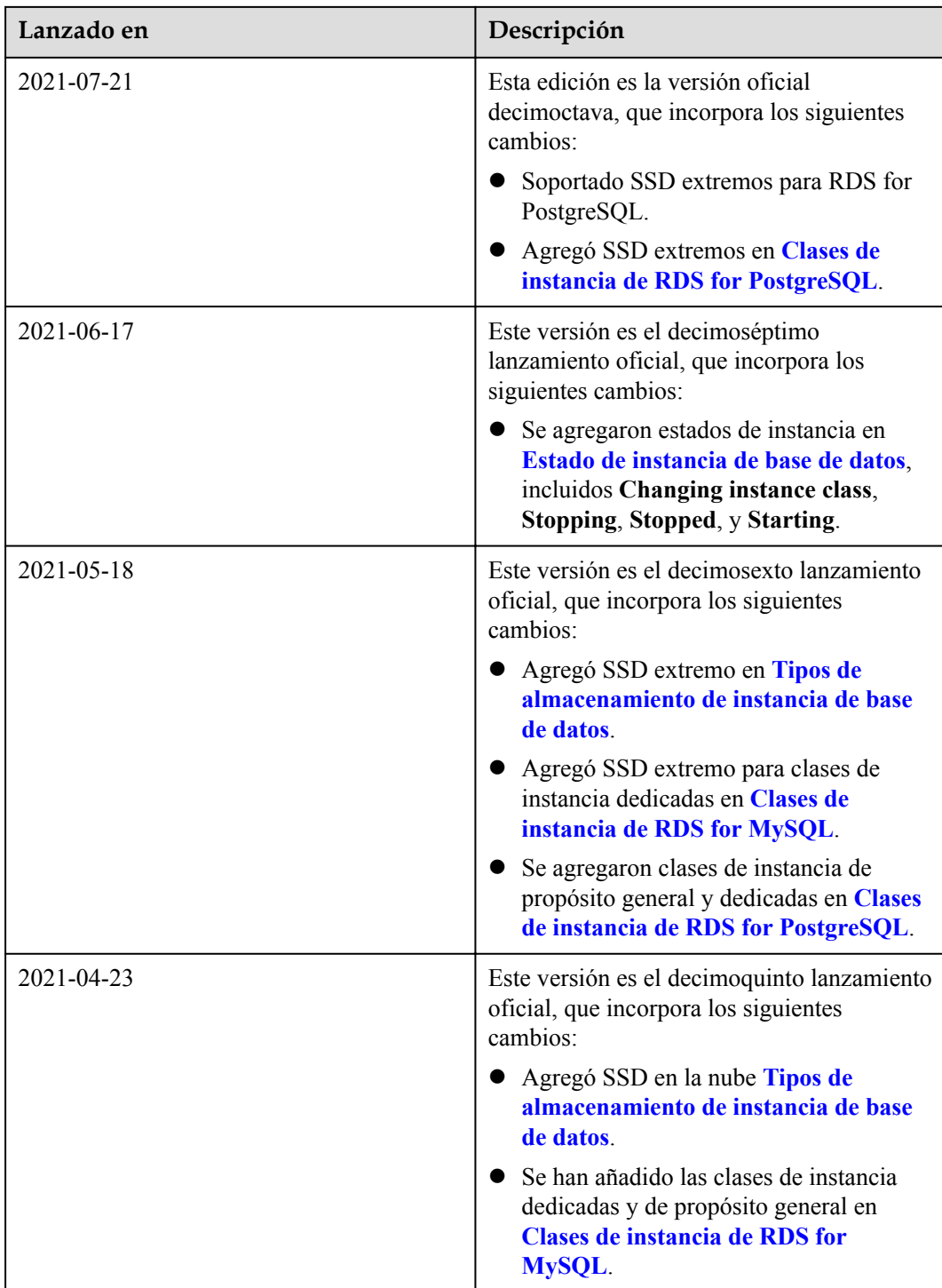

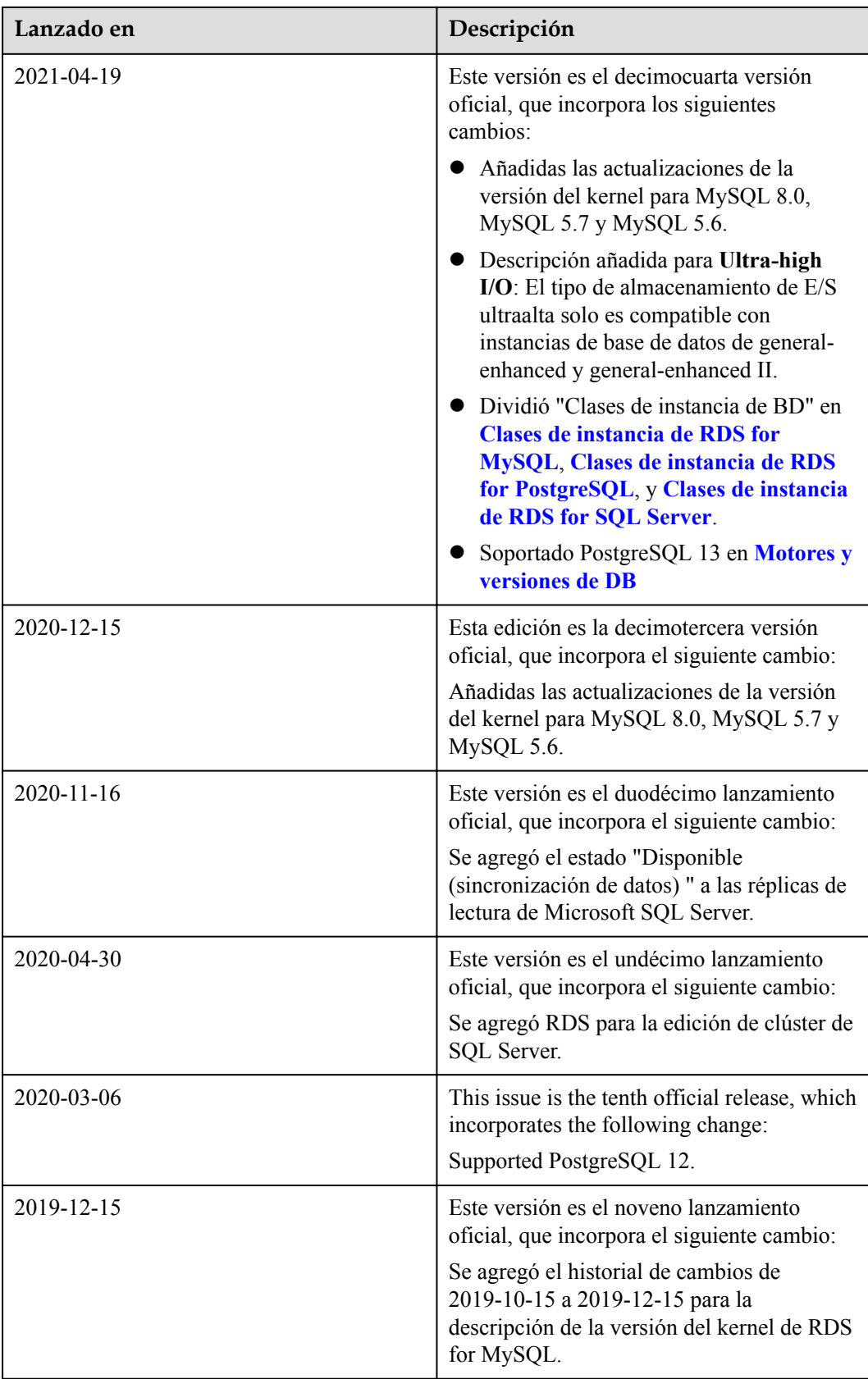

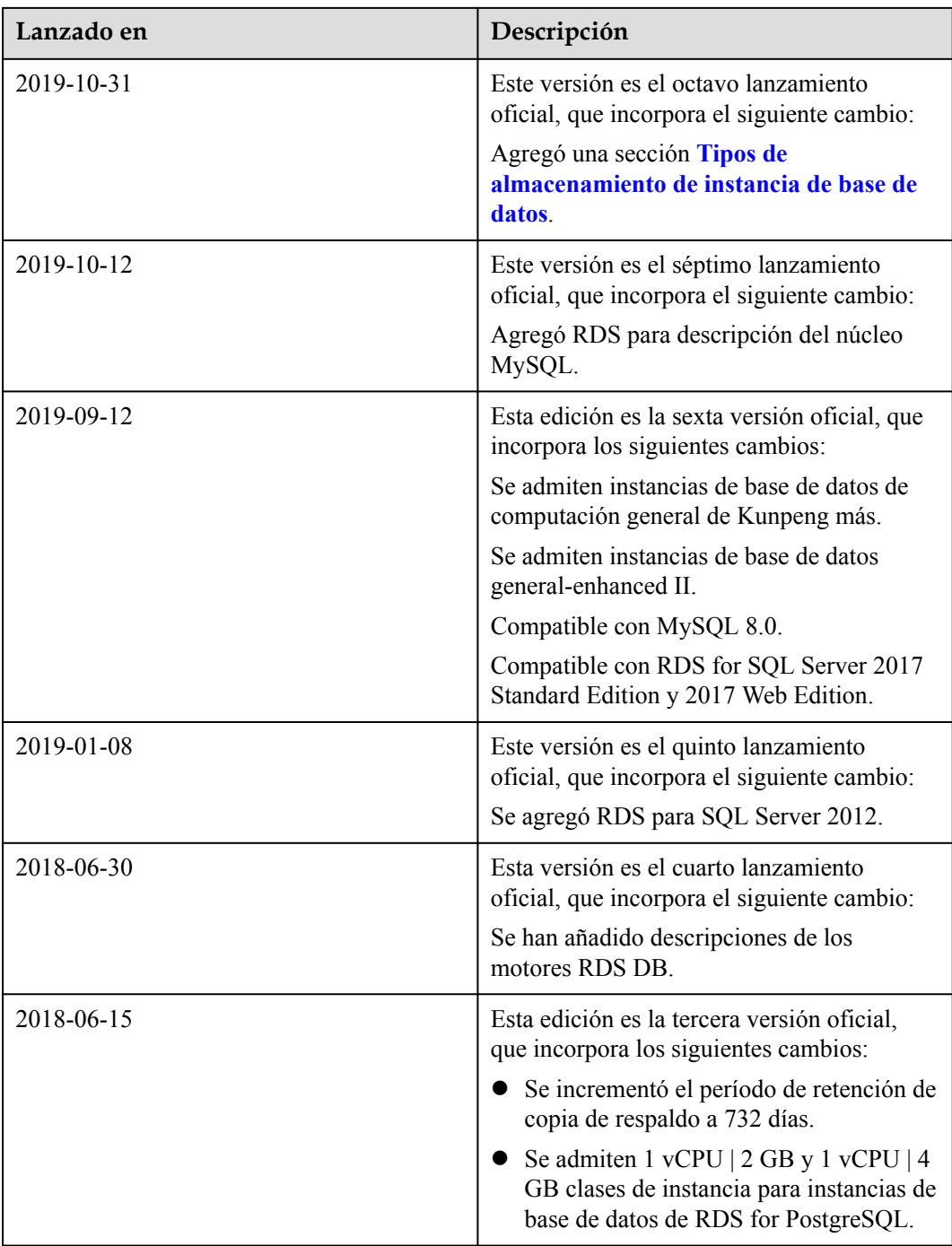

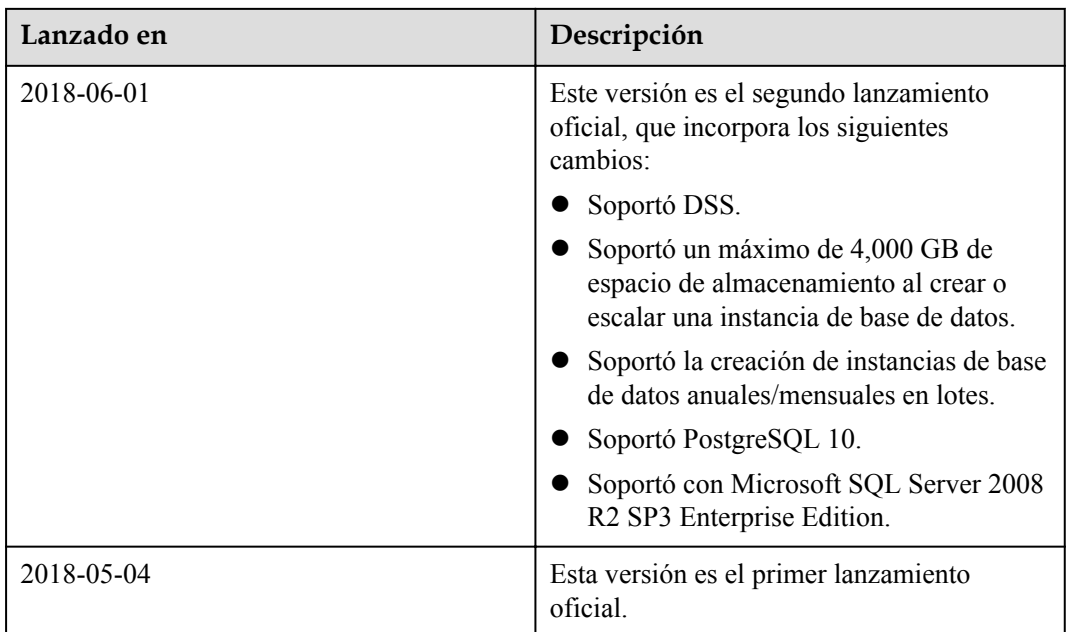